Willard Evan Bleick MINIMAL-TIME SHIP ROUTING.

TA7<br>.U6<br>no.46

Library U. S. Naval Postgraduate School Monterey, California

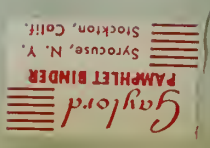

# UNITED STATES NAVAL POSTGRADUATE SCHOOL

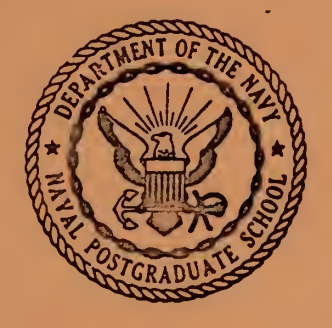

MINIMAL-TIME SHIP ROUTING

-

by

V. E. Bleick and F. D. Faulkner

Professors of Mathematics and Mechanics

RESEARCH PAPER NO. 46

August 1964

**Library** U. S. Naval Postgraduate School Monterey, California

 $\leftarrow$ 

### MINIMAL-TIME SHIP ROUTING

by

W. E. BLEICK and F. D. FAULKNER Professors of Mathematics and Mechanics

Research Paper No. 46 UNITED STATES NAVAL POSTGRADUATE SCHOOL Monterey, California August 1964

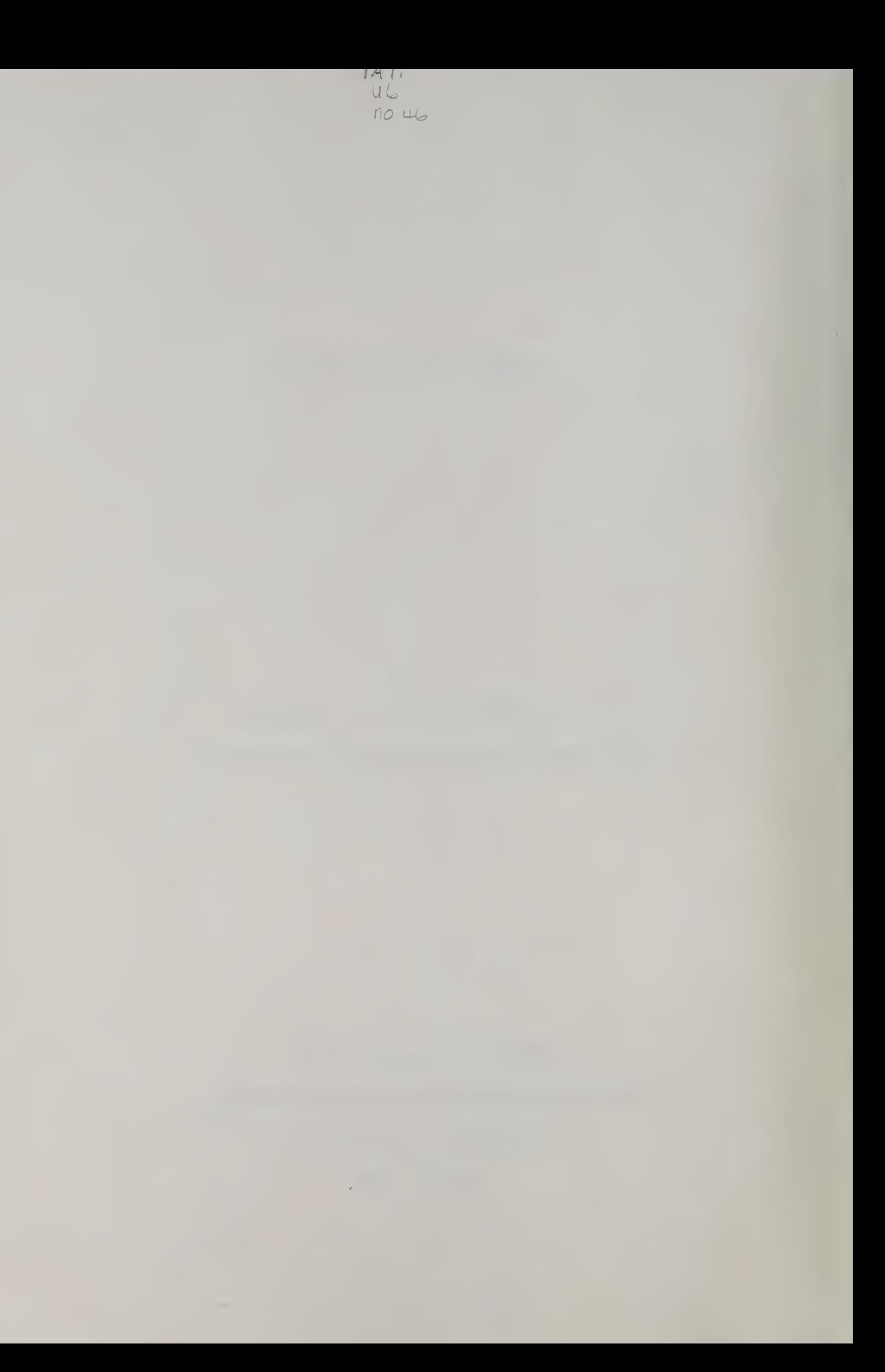

Library

i

U. S. Naval Postgraduate School Monterey. California

## Minimal-Time Ship Routing V. E. BLEICK and F. D. FAULKNER

U. S. Naval Postgraduate School, Monterey, Calif.

#### $ABSTRACT$

A recent theory of minimal-time ship routing through time-dependent ocean wave height and direction fields is put to a numerical test by using a series of semidaily analyses furnished by the U. S. Navy Fleet Numerical Weather Facility. The interpolations and integrations required are found to be feasible. A resume of the theory is given. 1 Introduction

Haltiner, Hamilton and ' Arnason (1962) gave a relaxation method solution to the problem of minimal-time routing of ships through ocean wave height and direction fields dependent on the ship location coordinates only. The theory has been extended by Faulkner (1963) to the case where the wave height and direction depend on time also. The present paper confronts this time-dependent theory with actual wave height and direction analyses from the files of the U. S. Navy Fleet Numerical Weather Facility, and reports on practical problems which had to be solved in a test of the theory.

#### 2. Polar velocity diagram

A basic ingredient of the theory is the polar diagram of Fig. 1, giving the ship velocity  $v$  as a function of the angle  $\theta$  between the ship's heading and the wave direction. A diagram of this kind must be specified for each wave height H. The points L, M and N on the diagram. correspond to the ship speed  $v_h$  in head waves,  $v_h$  in beam waves, and  $v_{\rho}$  in following waves. Empirical curves for these three speeds as functions of wave height H are available in the pioneer

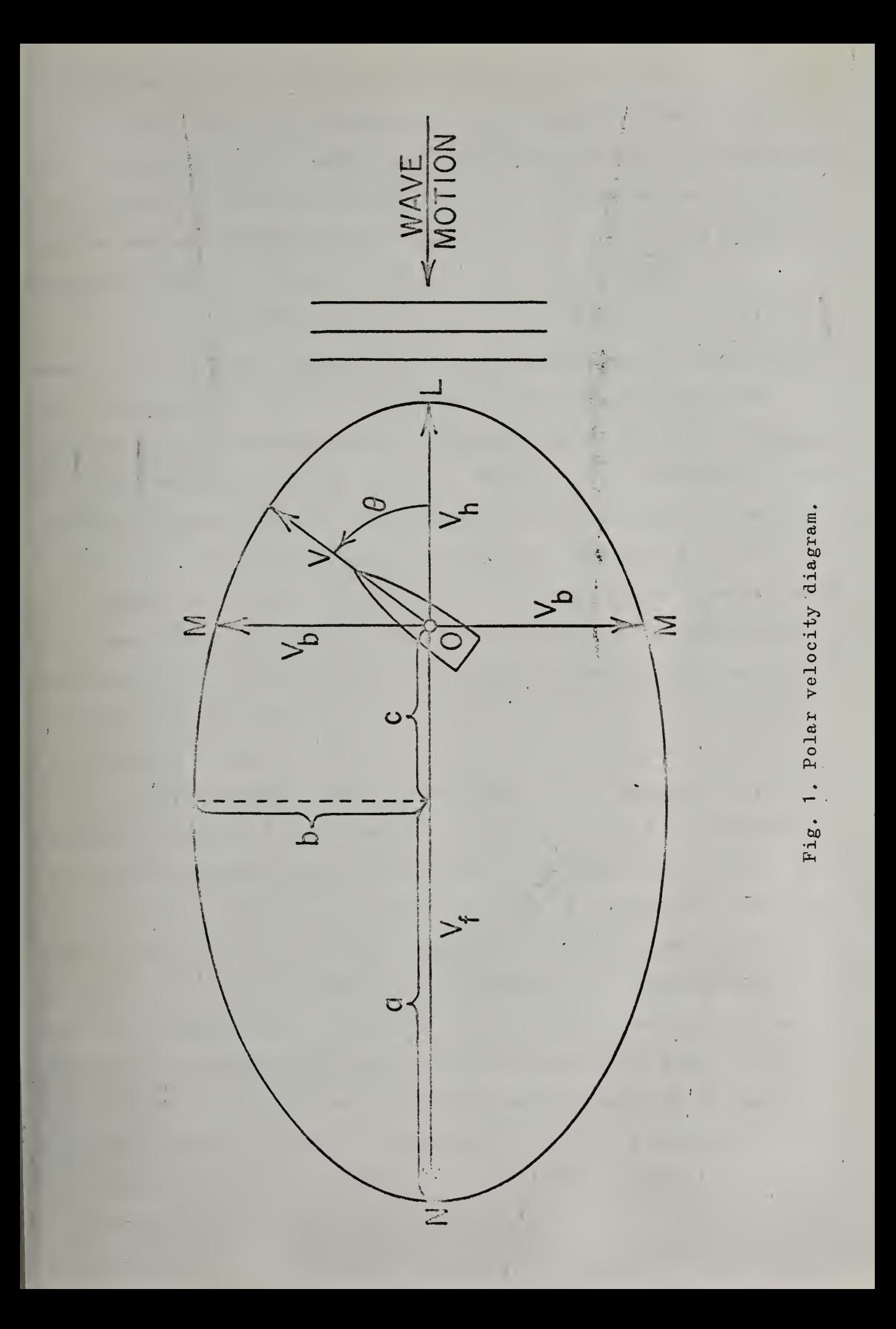

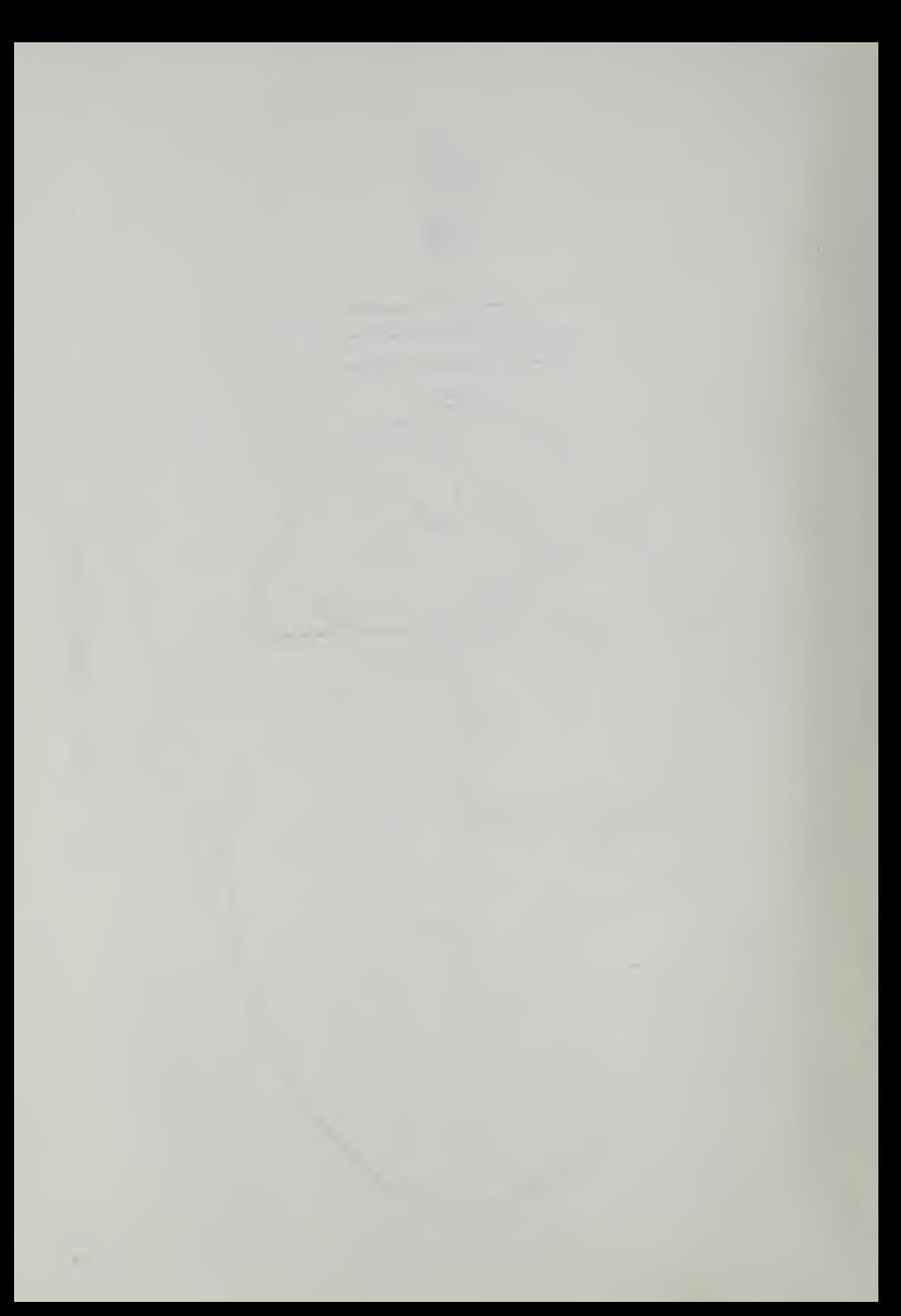

work' of James (1957). His P2-S2-R2 ship type curves, shown in Pig. 2, have been chosen for use here. They have the appearance of being arcs of hyperbolas, at least approximately. This was confirmed when a least squares analysis showed that all three of  $v_h$ ,  $v_h$  and  $v_e$  can be represented closely as functions of H by the hyperbolic arc

$$
c_1 + c_2 H - \left[ (c_3 + c_4 H)^2 + (c_1 - c_0)^2 - c_3^2 \right]^{\frac{1}{2}}.
$$
 (1)

where  $c_0$  is the point common to all three speeds when H=0. The other four constants are related to the asymptotes  $(c_2+c_4)H+c_1+c_3$  and  $(c_2-c_4)H+c_1-c_3$ . It was decided to construct the polar velocity diagram by fitting an ellipse to the points L, M and N. This resulted in semiprincipal axes  $a=(v_h+v_f)/2$ ,  $b=av_b/(v_hv_f)^{\frac{1}{2}}$ , and a distance to the eccentric pole 0 given by  $c=(v_{f}-v_{h})/2$ . Note that the pole 0 is not to be construed as a focus of the ellipse. A further least squares analysis showed that the semiaxes a and b are closely representable also by hyperbolic functions of the form of (1), but not <sup>c</sup> which must be calculated as  $c=(v_e-v_h)/2$ .

#### 3. Coordinate system

The ocean wave height and direction data of the semidaily Fleet Numerical Weather Facility analyses are presented in a south-polar stereographic projection of the northern hemisphere upon a plane passing through the circle of 60° North latitude. A rectangular coordinate system is set up in this projecting plane with the Ox and Oy axes parallel to the projections of the meridians of 10° and 100° East longitude respectively. A 62 by 62 grid is constructed using these axes with x=y=31 defining the projection of the North pole. The mesh distance between grid lines corresponds to a distance of 381 km at 60° North latitude where the projection is true. The radius of the equator's projection is 31.205 mesh units. The map scale factor m,

- 2 -

 $\mathcal{L}(\mathcal{L}(\mathcal{$ 

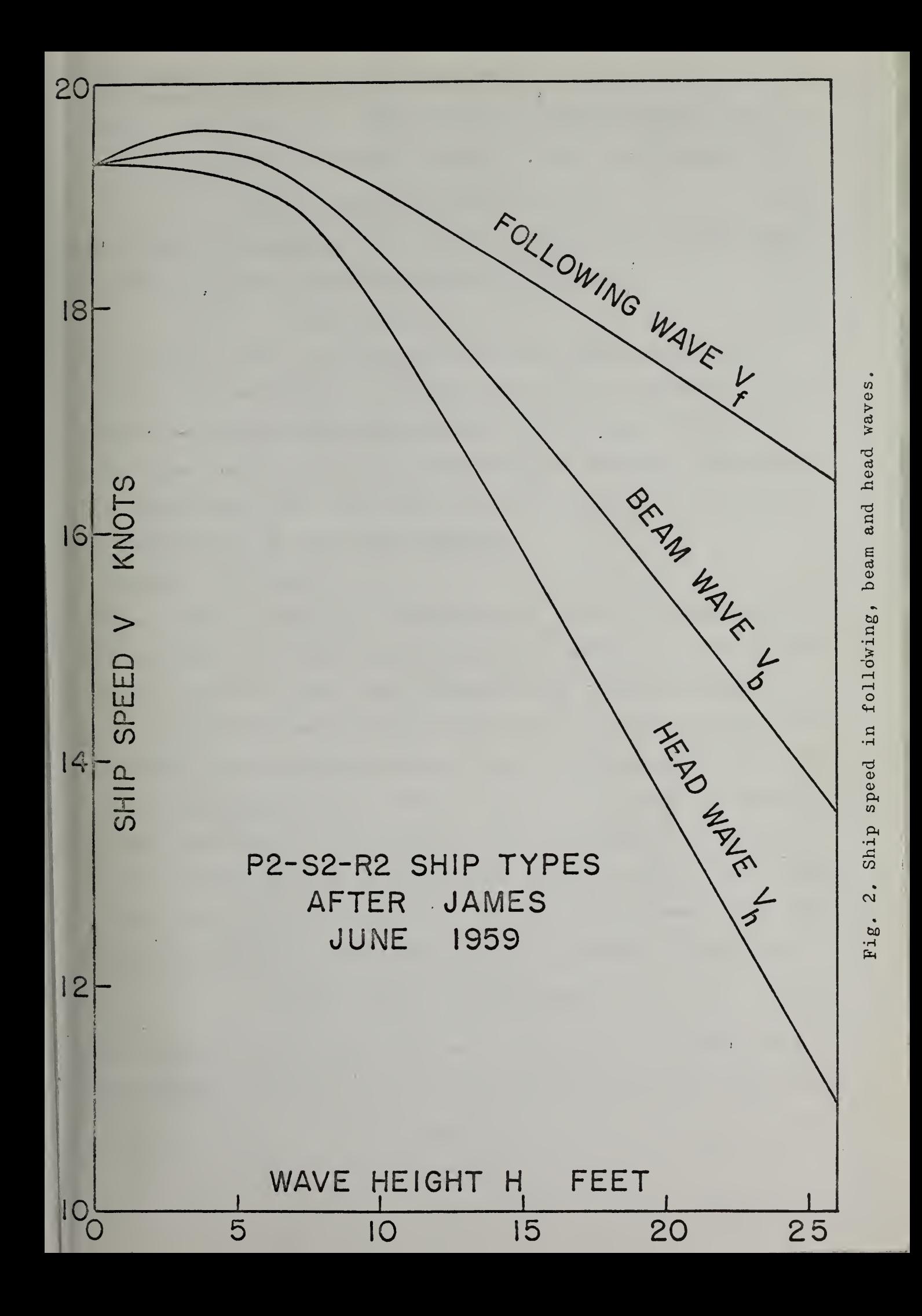

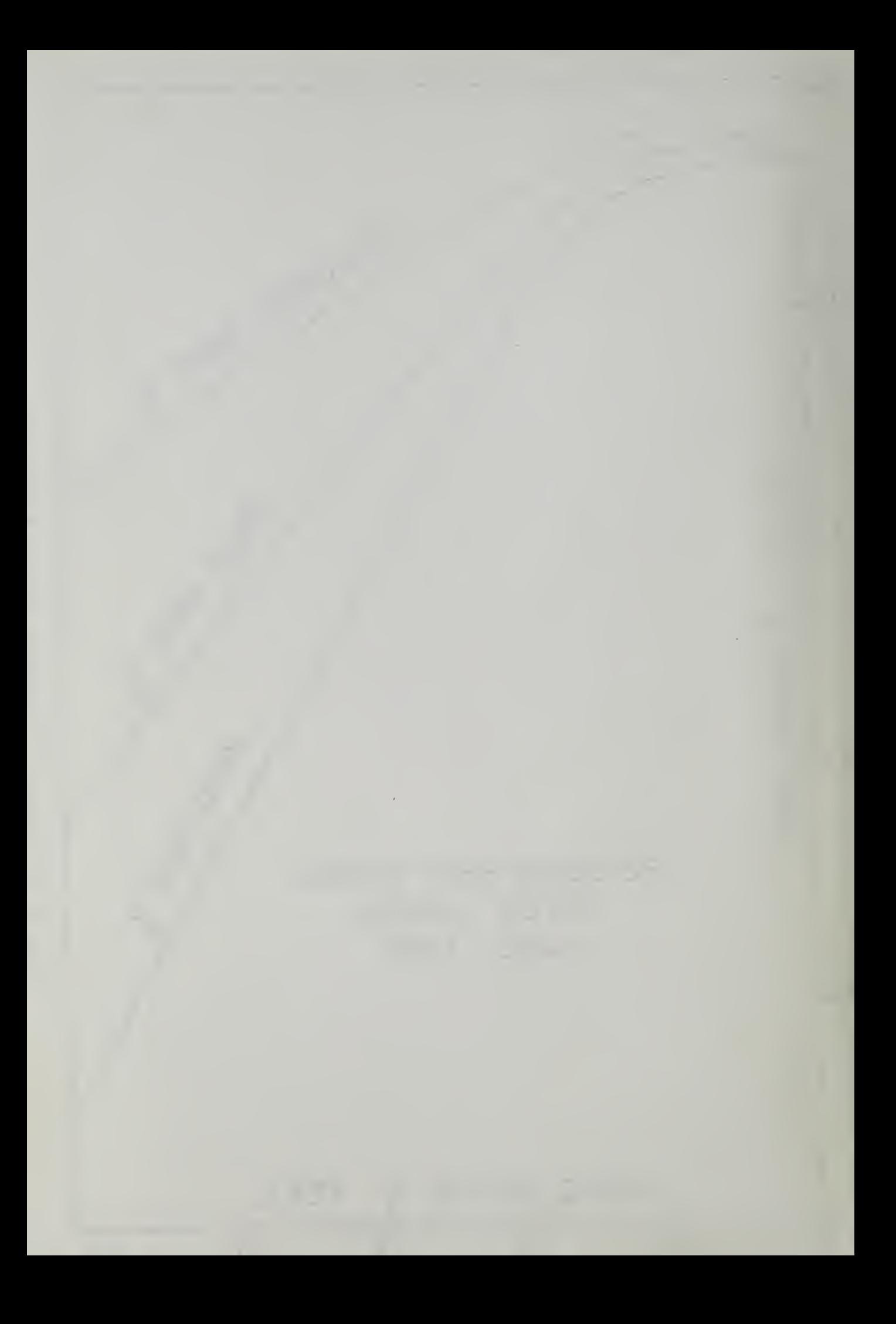

defined as the ratio of a differential distance in the Oxy plane to the corresponding differential distance on the earth's surface, is

$$
m = \left[973.75 + (x-31)^2 + (y-31)^2\right]/1043.6\tag{2}
$$

Let  $x,y$  be the coordinates of a ship's projection in the Oxy plane at time t. Then the projected speed of the ship is

$$
V(x,y,t,\theta)=v(H,\theta)m
$$
 (3)

where  $v(H,\theta)$  is the actual geographical ship speed of the polar velocity diagram of Fig. 1, and where  $H(x,y,t)$  is obtained by interpolation in the Fleet Numerical Weather Facility grid wave height data. Since the stereographic projection is a conformal transformation preserving angles and their senses, the angle  $\theta$  is the same in the Oxy plane as on the earth's surface.

4. Resume of the theory

Fig. 3 shows a ship at the point  $(x,y,t)$  in the stereographic projection plane on a route from fixed initial point A at t=0 to fixed terminal point B at t=T. The elliptical polar velocity diagram for V=mv is plotted at this point by interpolation in the. semidaily wave height  $H(x,y,t)$  and wave direction  $K(x,y,t)$  grid values of the Fleet Numerical Weather Facility. The special type of interpolation required is discussed in the Appendix. The direction of the ship's velocity vector  $V=i\dot{x}+j\dot{y}$  is the control angle p, which is to be chosen at each point so as to minimize the transit time T from A to B. The equations of motion of the ship's projection in the Oxy plane are

$$
\varphi_1 = \mathbf{\dot{x}} - \mathbf{V} \cos p = 0, \quad \varphi_2 = \mathbf{\dot{y}} - \mathbf{V} \sin p = 0 \tag{4}
$$

where  $V=|V|=V(x,y,t,p)$ . The problem of minimizing T is equivalent to the Lagrange calculus of variations problem of requiring the integral

$$
I = \int_0^T (1 + \lambda \varphi_1 + \mu \varphi_2) dt
$$
 (5)

- <sup>3</sup> -

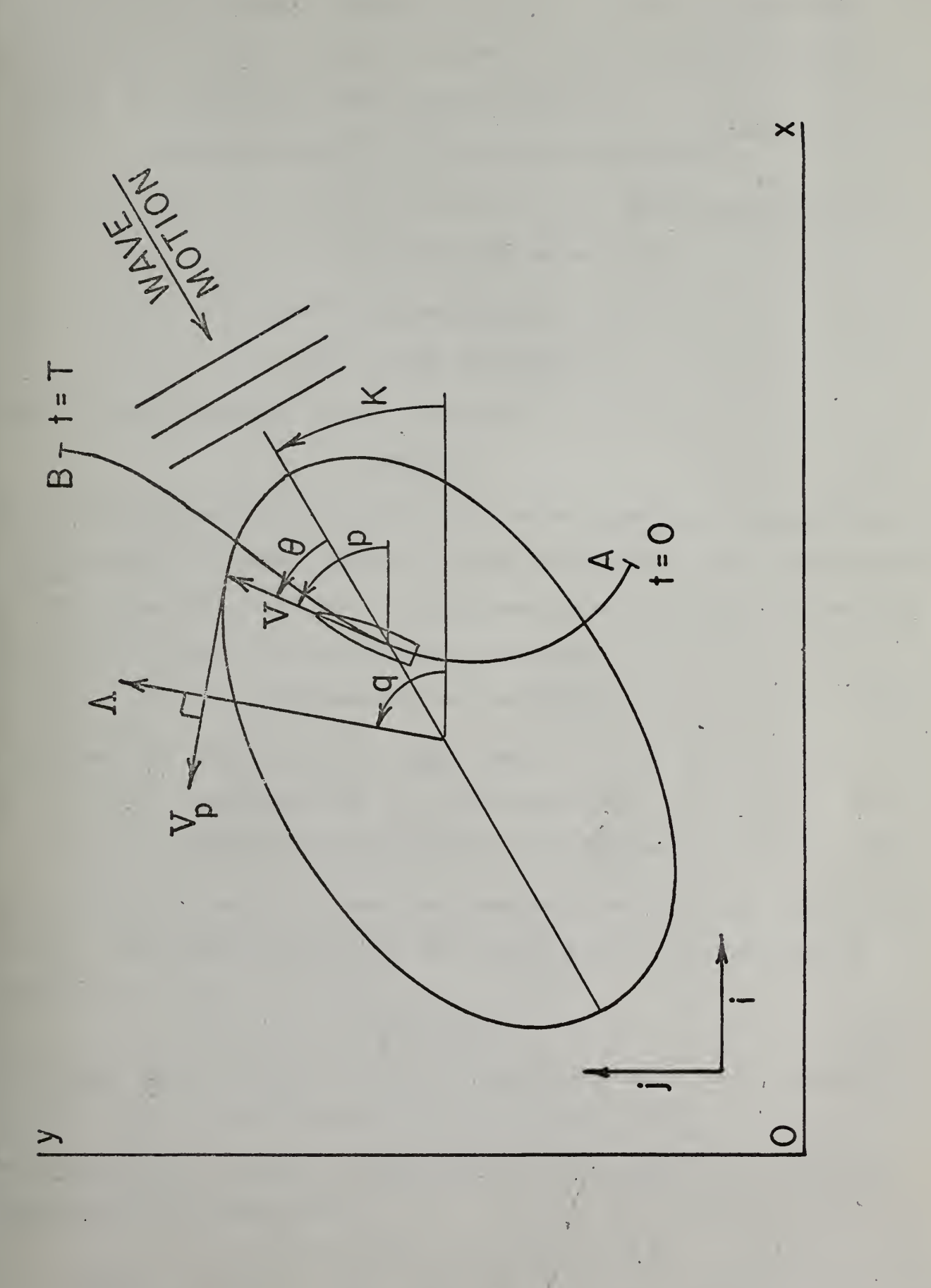

Fig. 3. Ship motion in stereographic Oxy plane.

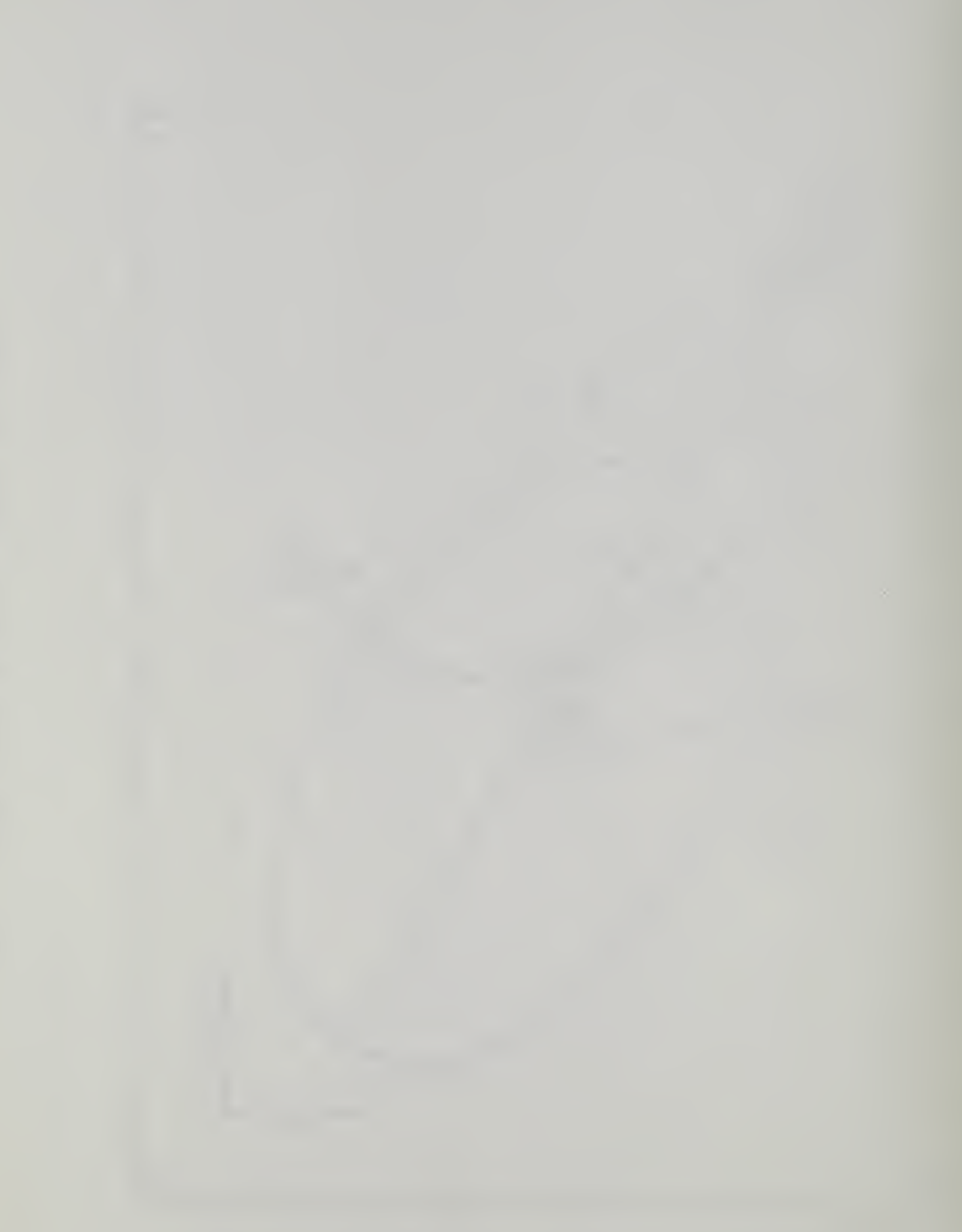

to be stationary, where  $\lambda(t)$  and  $\mu(t)$  are continua of Lagrangian multipliers. Let the time at the fixed terminal point B be varied to T+AT. The vanishing first variation of <sup>I</sup> is

$$
\delta I = \Delta T + [\lambda \delta x + \mu \delta y]_0^T - \int_0^T (\varphi_3 \delta x + \varphi_4 \delta y + \varphi_5 \delta p) dt = 0.
$$
 (6)

The coefficients of  $\delta x, \delta y, \delta p$  in  $\delta I=0$  give the Euler equations (7), (8) and (9), consisting of the adjoint equations

$$
\varphi_3 = \lambda + (\lambda \cos p + \mu \sin p) v_x = 0, \qquad (7)
$$

$$
\varphi_4 = \mathring{\mu} + (\lambda \cos p + \mu \sin p) V_y = 0, \qquad (8)
$$

and the scalar product control equation

$$
\varphi_5 = \Lambda \cdot V_p = 0, \qquad (9)
$$

where the adjoint vector  $\triangle = \lambda + j\mu$ , and where  $V_p = \frac{\partial V}{\partial p} = i(V_p \cos p - V \sin p)$  $+j$  ( $V$ <sub>p</sub>sinp+Vcosp) is the tangent vector to the polar velocity diagram of Fig. 3. Eq. (9) implies the orthogonality of  $\triangle$  and  $V_p$  as shown in Fig. 3. Eq.  $(9)$  may be written also in the form

$$
p=arctan(\mu/\lambda)+arctan(V_p/V). \qquad (10)
$$

The fixed end points A and B imply that

$$
dx(0)=\delta x(0)=0
$$
,  $dy(0)=\delta y(0)=0$ , (11).

$$
dx(T) = (\dot{x}\Delta t + \delta x)_T = 0, dy(T) = (\dot{y}\Delta t + \delta y)_T = 0.
$$
 (12)

Use of Eqs.(ll) and (12) makes the remaining terms of (6) proportional to AT, whose coefficient gives the scalar product transversality condition

$$
\left(\Lambda \cdot \mathbf{V}\right)_{\mathbf{T}} = 1 > 0\tag{13}
$$

meaningful for sign only because of the homogeneity of  $(7)$  and  $(8)$ . Eq.(13) implies that the angle (q-p) between  $\mathcal{N}$  and  $\mathcal{N}$  is acute, as shown in Fig. 3. A further implication of (10) and (13) is that the quadrant of p is such that

$$
\cos p = (\lambda V - \mu V_p) / \lambda R, \quad \sin p = (\lambda V_p + \mu V) / \lambda R, \tag{14}
$$
\n
$$
= 4 - \tag{15}
$$

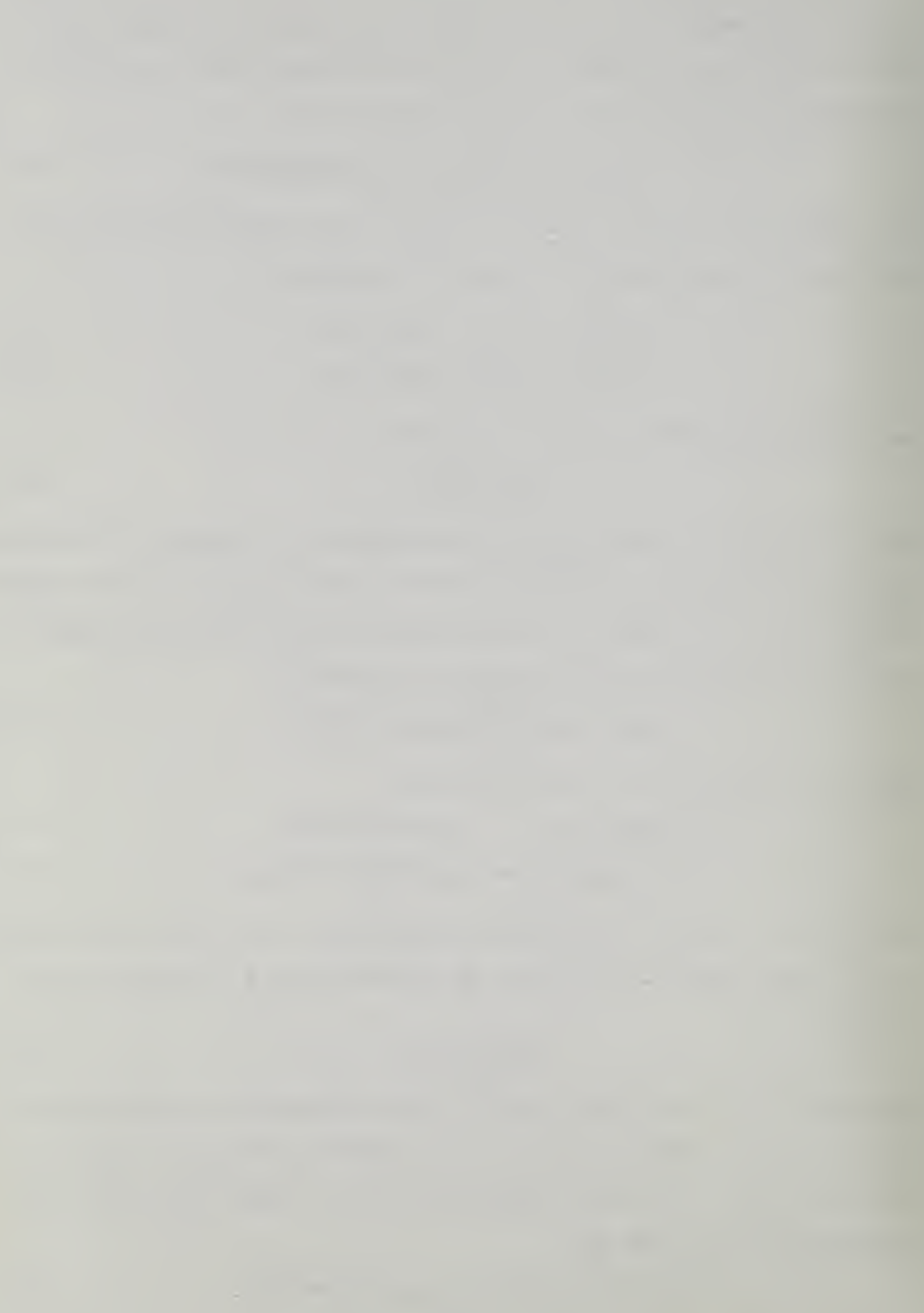

where  $\wedge = |\wedge| = (\lambda^2 + \mu^2)^{\frac{1}{2}}$  and  $R = |V_{n}| = (\nu^2 + V_{n}^2)^{\frac{1}{2}}$ .

The simultaneous numerical integration of  $(4)$ ,  $(7)$ ,  $(8)$  and  $(14)$ is carried out together with a Newton-Raphson iteration as follows: Let  $\lambda_1$ ,  $\mu_1$  and  $\lambda_2$ ,  $\mu_2$  be two linearly independent solutions of the adjoint Eqs.(7) and (8) corresponding to the columns of the matrix

$$
\mathbf{E}(\mathbf{t}) = \begin{bmatrix} \lambda_1 & \lambda_2 \\ \mu_1 & \mu_2 \end{bmatrix} \tag{15}
$$

where  $E(0)=I$  is the identity matrix. The  $\lambda,\mu$  of (14) are taken as the linear combinations  $\lambda = \lambda \frac{1}{1} \cos \alpha + \lambda \frac{1}{2} \sin \alpha$  and  $\mu = \mu \frac{1}{1} \cos \alpha + \mu \frac{1}{2} \sin \alpha$ . The variation 6p is found by total differentiation of (10) to be

$$
\delta_{\rm P} = R |E| \delta \alpha / \lambda^2 (v^2 + 2v_p^2 - vv_{\rm PP})
$$
 (16)

where  $|E|$  is the determinant of  $E$ . Assume that a solution of the  $\mathsf{w}$ ship motion Eqs.  $(4)$  has been found, corresponding to  $(7)$ ,  $(8)$  and (14) for some value of  $\alpha$ , which falls short of the fixed end point B at t=T by the coordinate differences  $\Delta x(T)$  and  $\Delta y(T)$ . Using this solution and holding T fixed, find the variation of the vanishing matrix integral

$$
\int_0^1 [\varphi_1, \varphi_2] \mathbb{E}(\mathbf{t}) \, \mathrm{d} \mathbf{t} = 0. \tag{17}
$$

Since the columns of  $E(t)$  satisfy the adjoint Eqs.(7) and (8), one obtains the 1x2 matrix equation

$$
[\delta x, \delta y]_{T} E(T) = \int_0^T \left[ \left( v_p \cos p - V \sin p \right), \left( v_p \sin p + V \cos p \right) \right] E \delta p dt. \tag{18}
$$

Substitution from (14) and (16) into (18) gives

$$
[\delta x, \delta y]_T = [-\mu, \lambda]_T J \delta \alpha \tag{19}
$$

where

$$
J = \frac{1}{|E(T)|} \int_0^T R^3 |E|^2 dt / \Lambda^3 (v^2 + 2v_p^2 - Vv_{pp}).
$$
 (20)

Now vary the terminal time from T to T+AT and substitute

$$
[\delta x, \delta y]_T = [\Delta x, \Delta y]_T - [\dot{x}, \dot{y}]_T \Delta T
$$
 (21)  
- 5 -

into (19) to obtain the Newton-Raphson equations

$$
\dot{x}(T)\Delta T - J\mu(T)\delta\alpha = \Delta x(T)
$$
\n
$$
\dot{y}(T)\Delta T + J\lambda(T)\delta\alpha = \Delta y(T)
$$
\n(22)

for the determination of  $\Delta T$  and  $\delta \alpha$  on a varied trajectory which attempts to correct the errors  $\Delta x(T)$  and  $\Delta y(T)$ . The iteration to successive varied trajectories is continued until the terminal errors are acceptable. A suitable initial guess for the angle  $\alpha$  is the inclination angle of the straight line from A to B.

#### 5. Numerical example

Ten successive semidaily analyses of wave height and direction, starting at 06Z on 4 May 1963, were furnished by the Fleet Numerical Weather Facility. The maximum speed of the chosen P2-S2-R2 ship type is 19.6 knots. This combination of data precluded a trip of great length. It was decided to select an area of continued extreme wave height for the example. Such an area was found centering at 30° North latitude and  $162^{\circ}$  East longitude. Figs. 4, 5 and 6 show two computed minimal-time ship tracks in the area, with contours of wave height in feet and wave direction arrows. The arc traversed by the ship during the 6 hours preceding and/or the 6 hours following the time of each Figure is shown as a dashed curve. The minimal-time track AB required 2.488 days with a 3.0% saving over the geodesic track. The minimal-time track CD required 2.656 days with a 1.3% saving over the geodesic track. The severity of the sea conditions in the area preclude any more spectacular saving. The highly non-analytic nature of the wave height in the area was found to affect the convergence of the Newton-Raphson iteration of (22). It was found necessary to halve the values of  $\Delta T$  and  $\delta \alpha$  in order to avoid a divergent oscillation. Resort to this stratagem was found to be unneces-

- 6 -

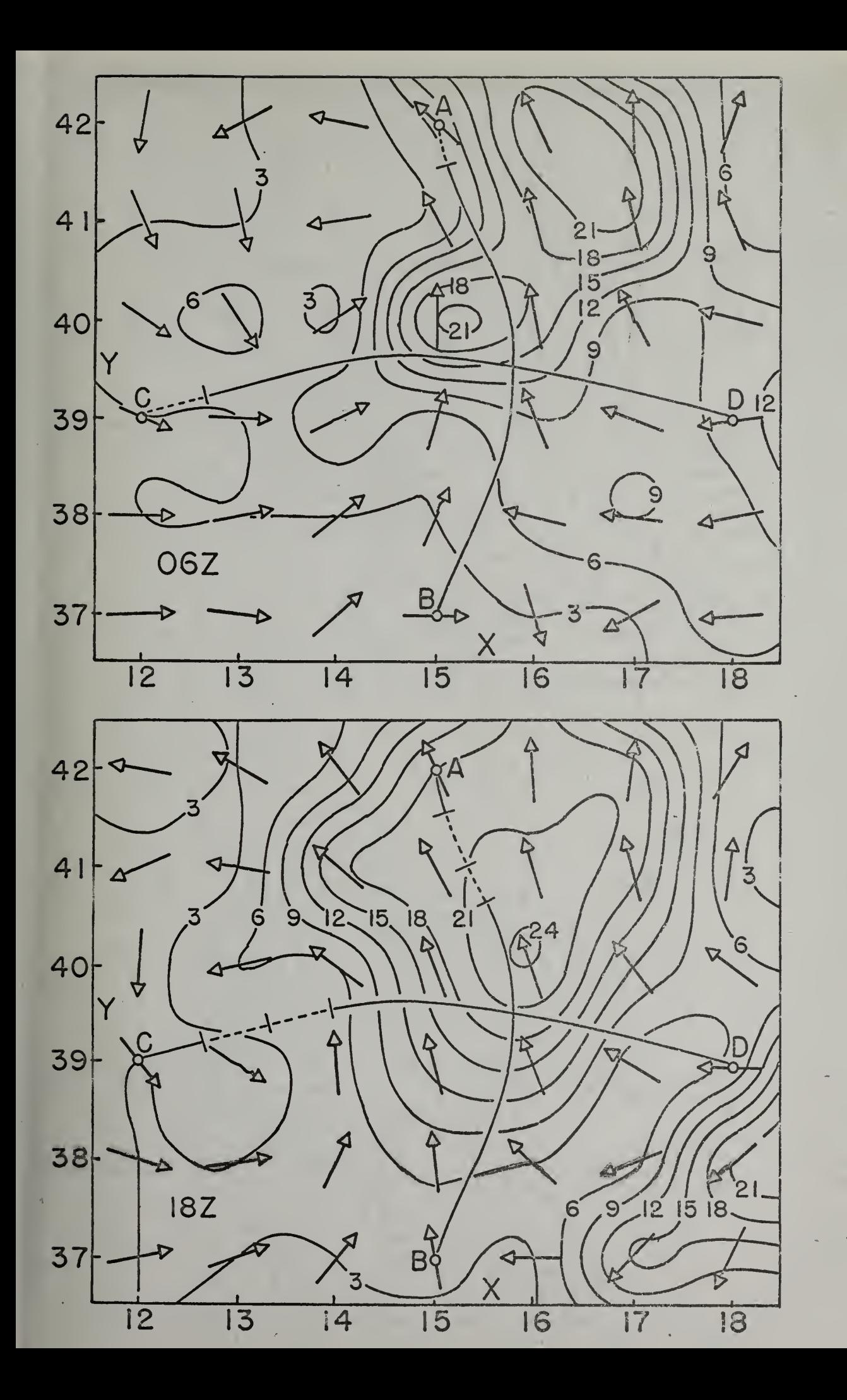

Fig. 4. Sea conditions at and 18Z on 4 May 1963.

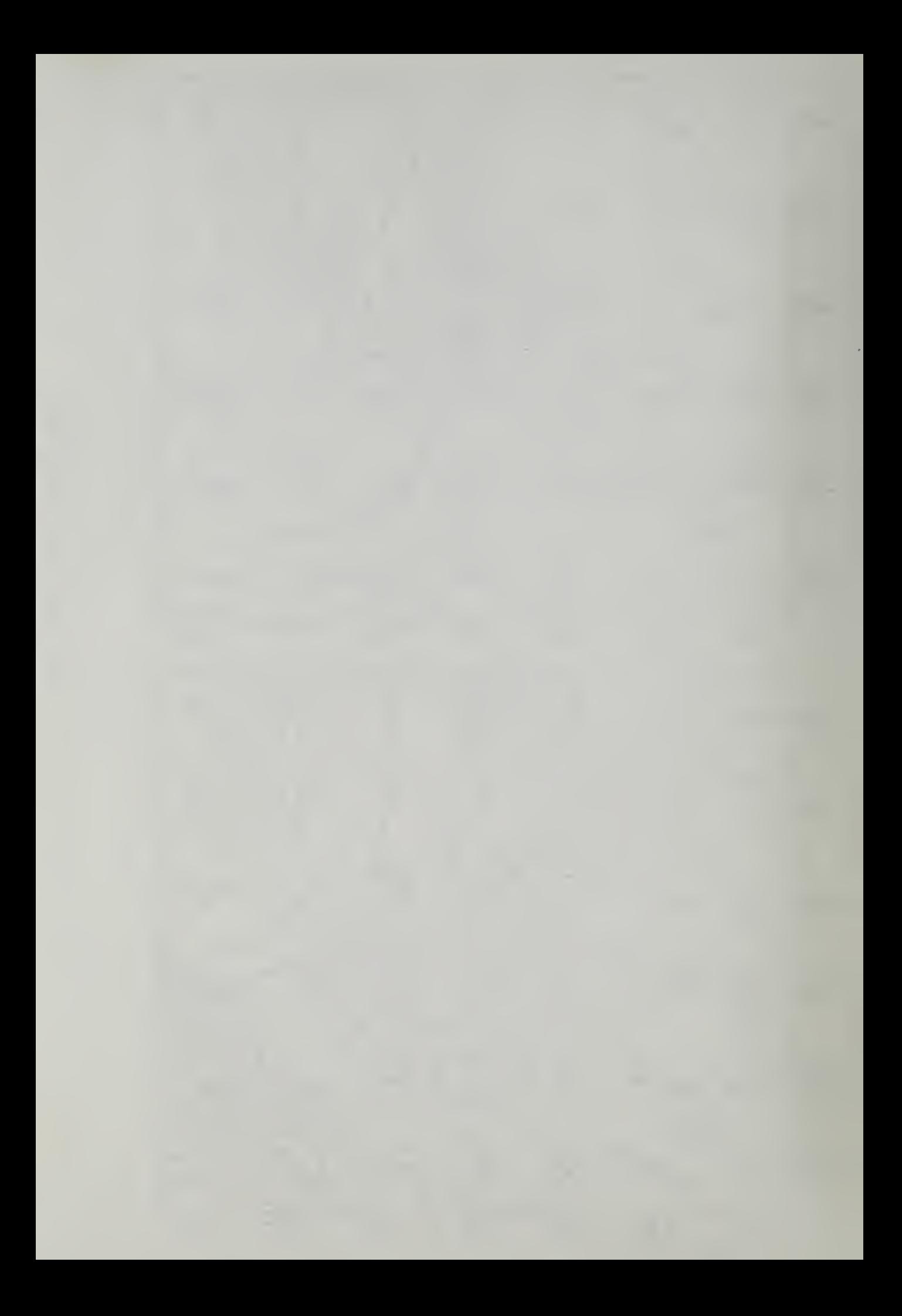

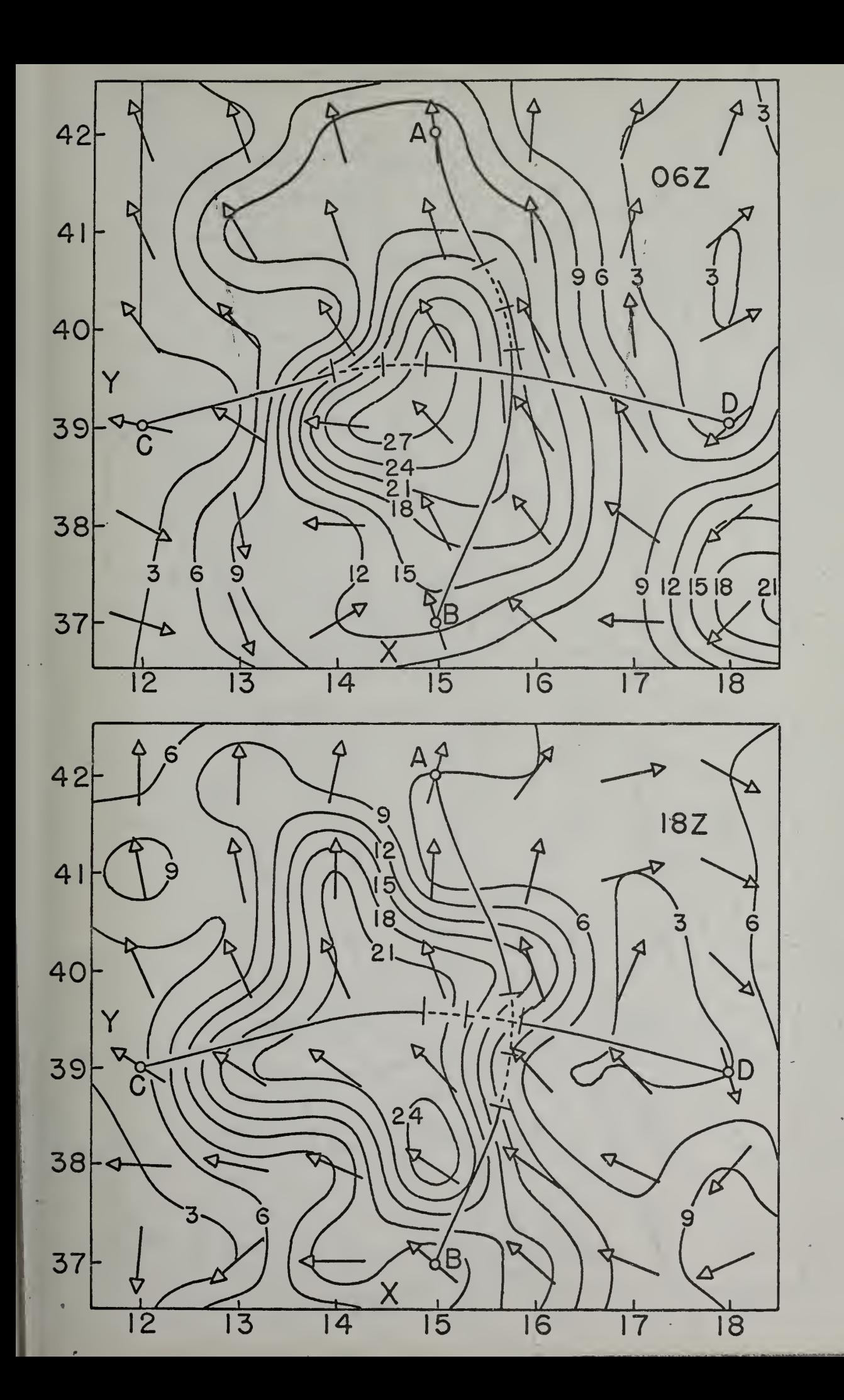

Sea conditions at 062 and 18Z on 5 May 1963. 5. Fig.

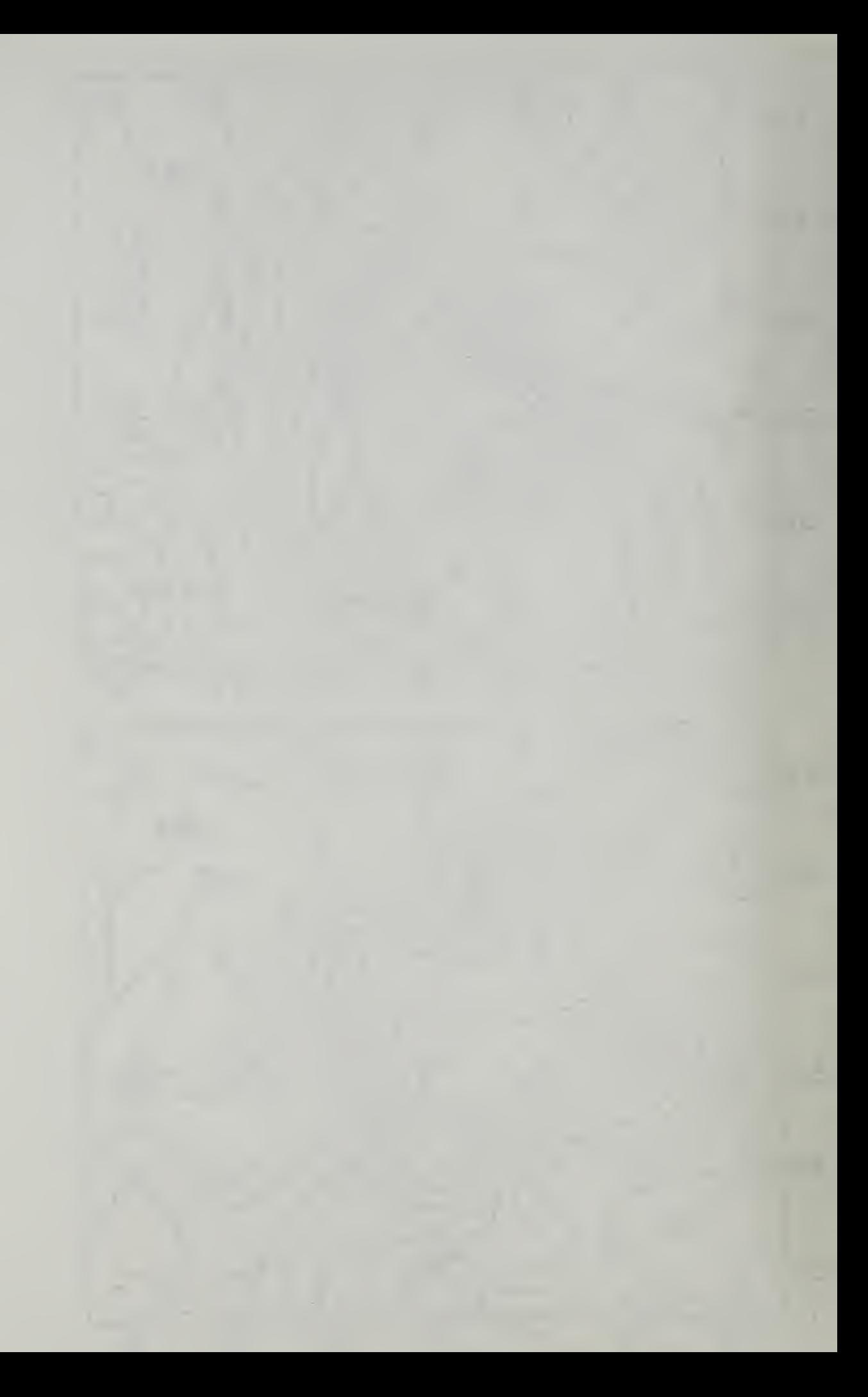

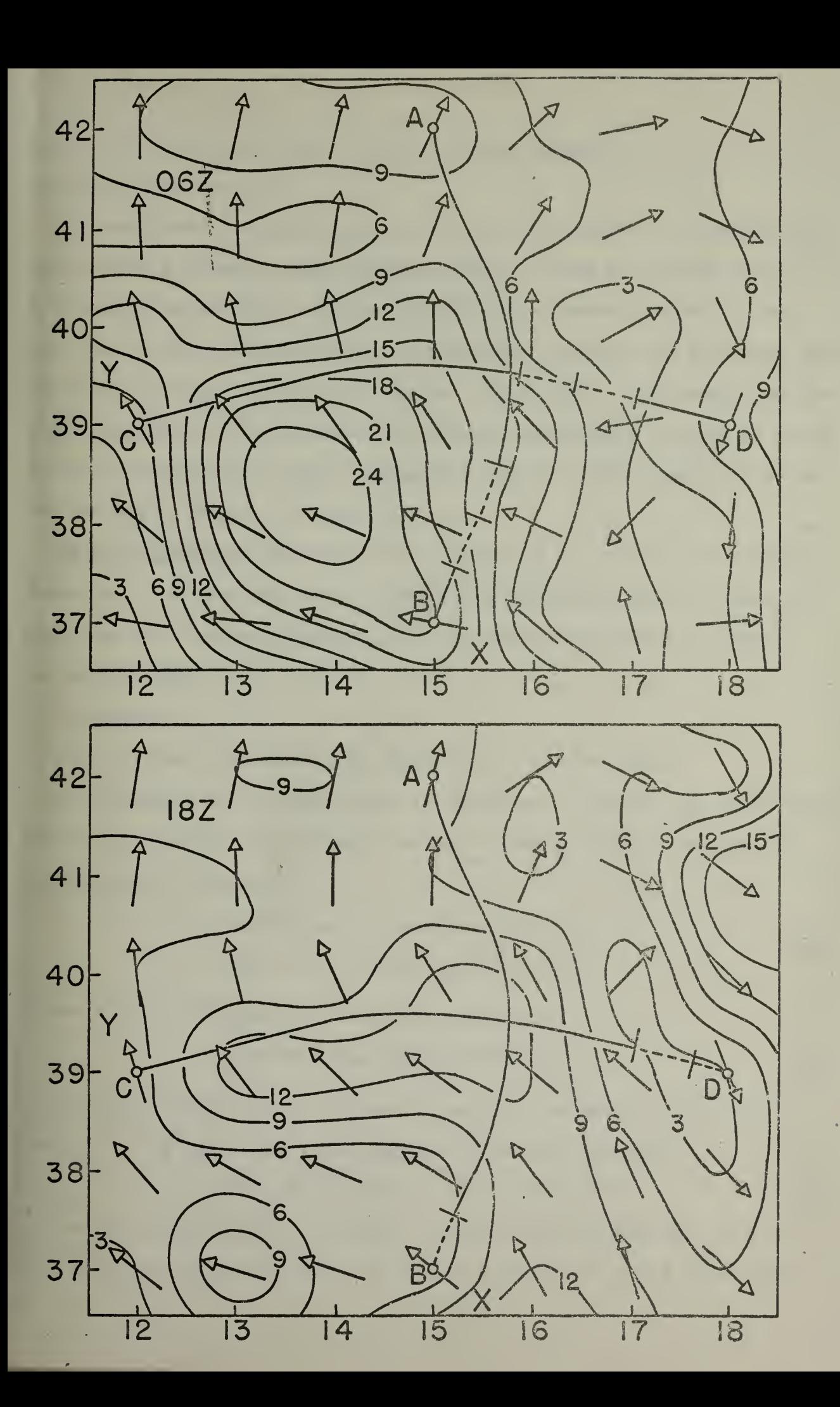

Fig. 6. Sea conditions at  $0.62$  and  $182$  on 6 May 1963.

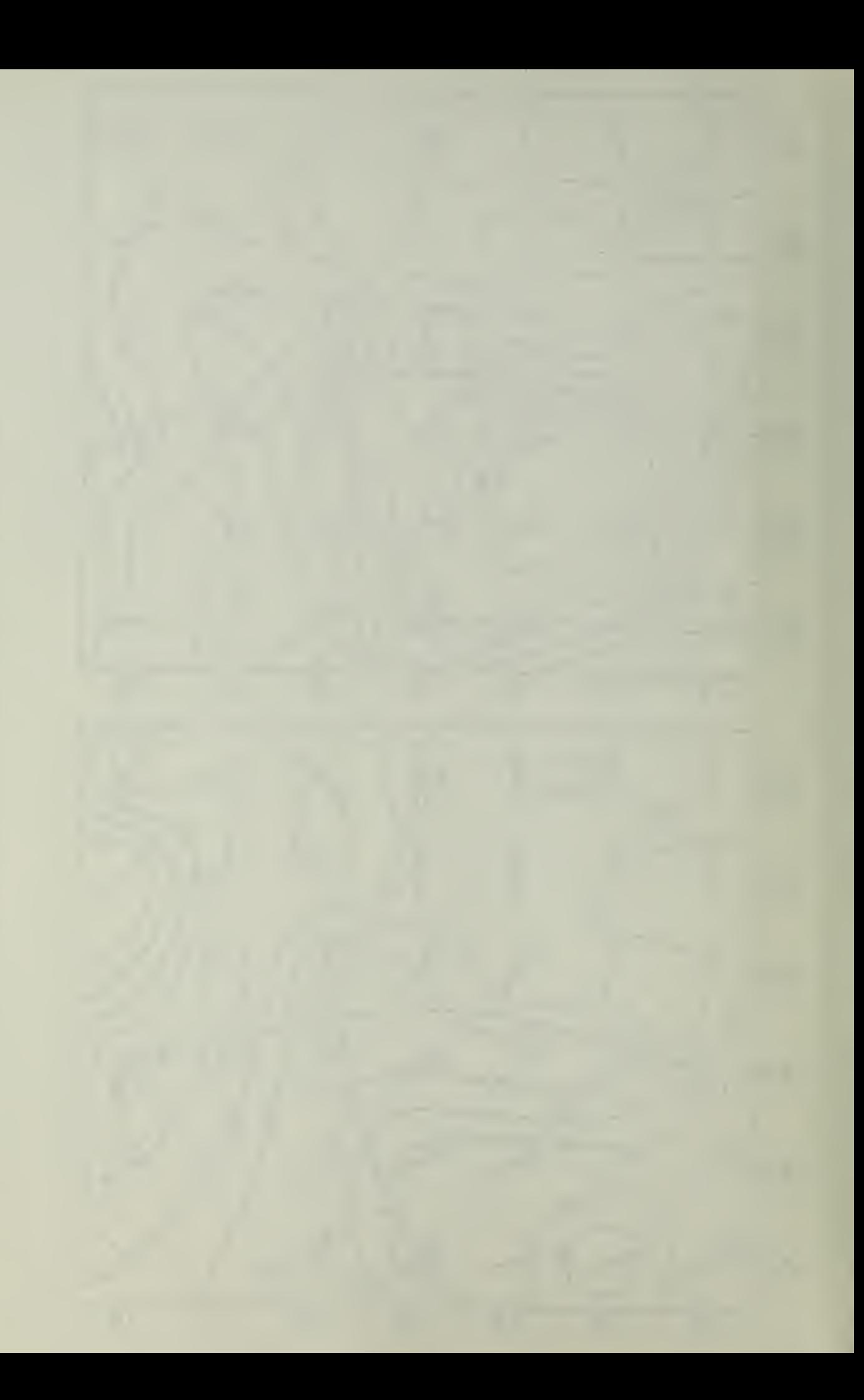

sary when the wave height was more nearly analytic.

6. Concluding remarks

The numerical integrations involved in the theory of minimal-time ship routing through time-dependent wave fields are found to be feasible. The necessary three-dimensional interpolations in the wave field data, discussed in the Appendix, present no problem. Convergence problems may arise, but can be solved by the described delayed approach to the limit. The authors can supply copies of their Fortran programs for ship routing and for the cubic-interpolation contouring of Figs. 4, <sup>5</sup> and 6.

Acknowledgements. This work was supported by the Office of Naval Research. Aid from the U. S. Navy Fleet Numerical Weather Facility and from the Computer Facility, U. S. Naval Postgraduate School, is acknowledged.

#### 7. Appendix

Some pertinent mathematical details are listed here.

The geographic wave direction  $v_i^r$  measured clockwise from the North, must be converted to the unit vector <sup>i</sup> cosK+j sinK in the stereographic grid system by

$$
\cos K = -[(x-31)\cos v + (y-31)\sin v]/r
$$
  
\nsink = [(x-31)\sin v - (y-31)\cos v]/r (23)

where  $r^2=(x-31)^2+(y-31)^2$ . Then the derivative

$$
K_{x} = \cosh(3\sin K/\delta x) - \sin K(\delta \cos K/\delta x). \qquad (24)
$$

The derivatives  $V_x = mv_x + vw_x$  and  $V_p = mv_p$  are obtained most conveniently by the implicit differentiation of the equation

$$
[v \sin(p-K)/b]^2 + [(c+v \cos(p-K))/a]^2 = 1
$$
 (25)

of the elliptical polar velocity diagram, and noting that a,b,c are functions of  $H(x,y,t)$ , and that K depends on  $x,y,t$ . The com-

 $-7$ 

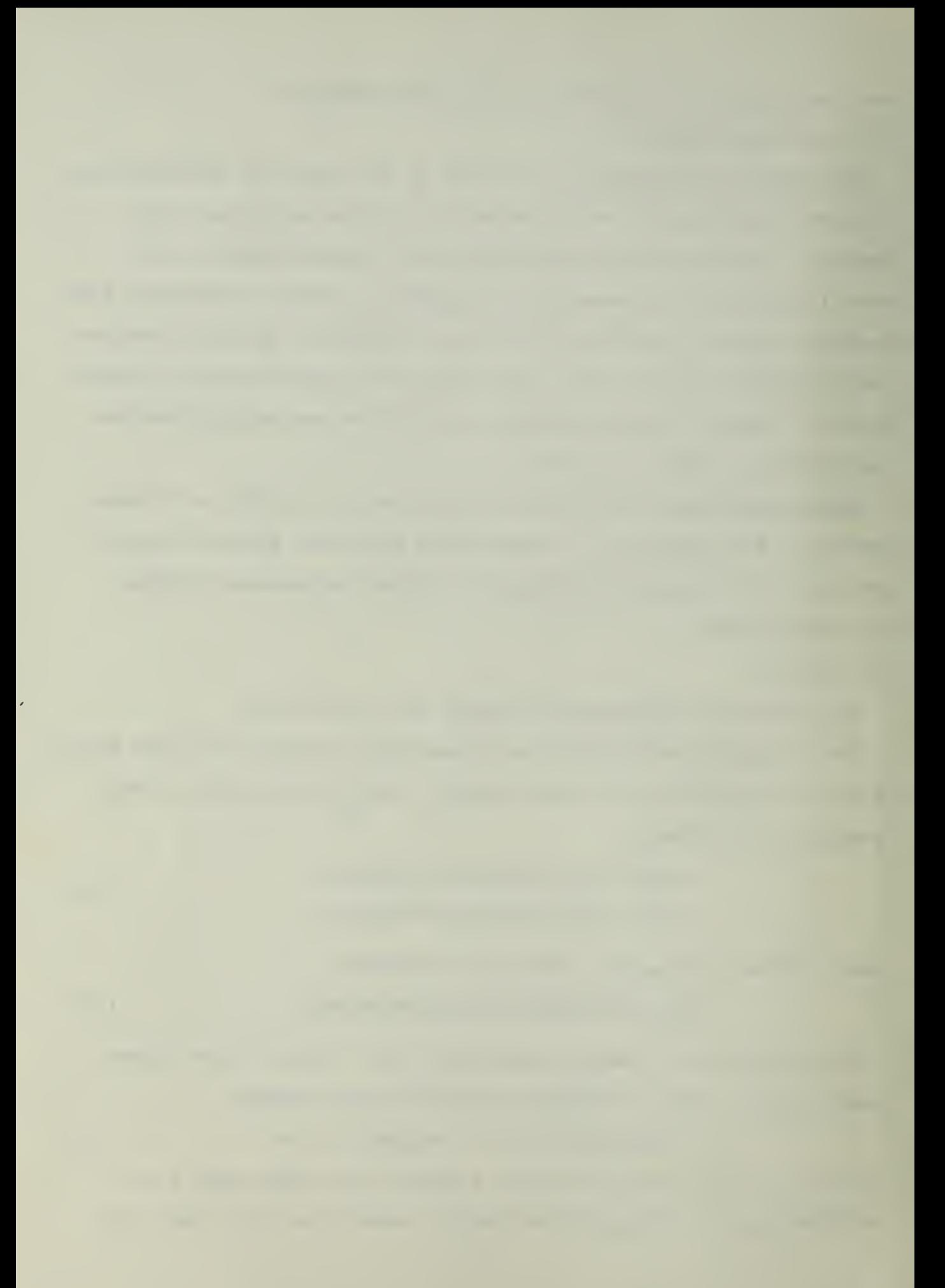

plexity of the result is reduced by introducing the parameter <sup>8</sup> defined by

$$
sin\beta=b \sin(q-K)/s=v \sin(p-K)/b
$$
  
\ncos\beta=a \cos(q-K)/s=[v \cos(p-K)+c]/a\n(26)

where  $s^{2}=a^{2}cos^{2}(q-K)+b^{2}sin^{2}(q-K)$ .

The numerical integration of the adjoint Eqs.(7) and (8) demands an interpolation formula for  $H(x,y,t)$ ,  $cosK(x,y,t)$  and  $sinK(x,y,t)$ which guarantees the continuity of these functions and of their first space and time derivatives where any of x,y,t assume grid values. A 16-point interpolation formula to accomplish this is obtained from the 4X4 matrix F, whose four rows and columns of function entries correspond to four successive x and y grid values respectively. The interpolation mesh cell is the central cell of the array, with x and y measured from the cell center, and with the mesh distance considered to be two units. The formula is

$$
F(x,y) = P(x)FP'(y)/256
$$
 (27)

where the matrix

 $P(x) = [(1-x)(x^2-1), (x-1)(3x^2+2x-9), (x+1)(9+2x-3x^2), (x+1)(x^2-1)]$  (28) and the prime indicates matrix transposition. Interpolation in the time dimension is accomplished by the similar 2-unit-mesh centraldifference formula

$$
F(t) = [F(-3), F(-1), F(1), F(3)]P'(t)/16 \qquad (29)
$$

 $t$ 

which guarantees the continuity of  $F(t)$  and  $dF/dt$  at each end of the central time interpolation mesh. This formula is consistent with parabolic interpolation at the beginning or end of a time series, where central differences are not available. An interpolated vector  $\frac{1}{2}$  cosK(x,y,t)+j sinK(x,y,t) should be normalized before use.

 $- 8 -$ 

#### REFERENCES

Haltiner, G. J., Hamilton, H. D. and 'Arnason, G. , 1962: Minimaltime ship routing. J. Applied Meteor., 1, 1-7.

Faulkner, F. D., 1963: Numerical methods for determining optimum ship routes. Navigation, 10, 351-367.

James, R. V., 1957 (revised 1959): Application of wave forecasts to marine navigation. U. S. Navy Hydrographic Office.

#### FIGURE LEGENDS

Fig. <sup>1</sup> Polar velocity diagram.

Fig. 2. Ship speed in following, beam and head waves.

Fig. 3. Ship motion in stereographic Oxy plane.

Fig. 4. Sea conditions at 06Z and 18Z on 4 May 1963.

Fig. 5. Sea conditions at 06Z and 18Z on <sup>5</sup> May 1963.

Fig. 6. Sea conditions at 06Z and 18Z on 6 May 1963.

k,

```
012345678
                                                                               ğ
                                                                               \frac{41.5}{42}.444445555555555666666666667777777777899014567890015678901234567890
                                    -10 -
```
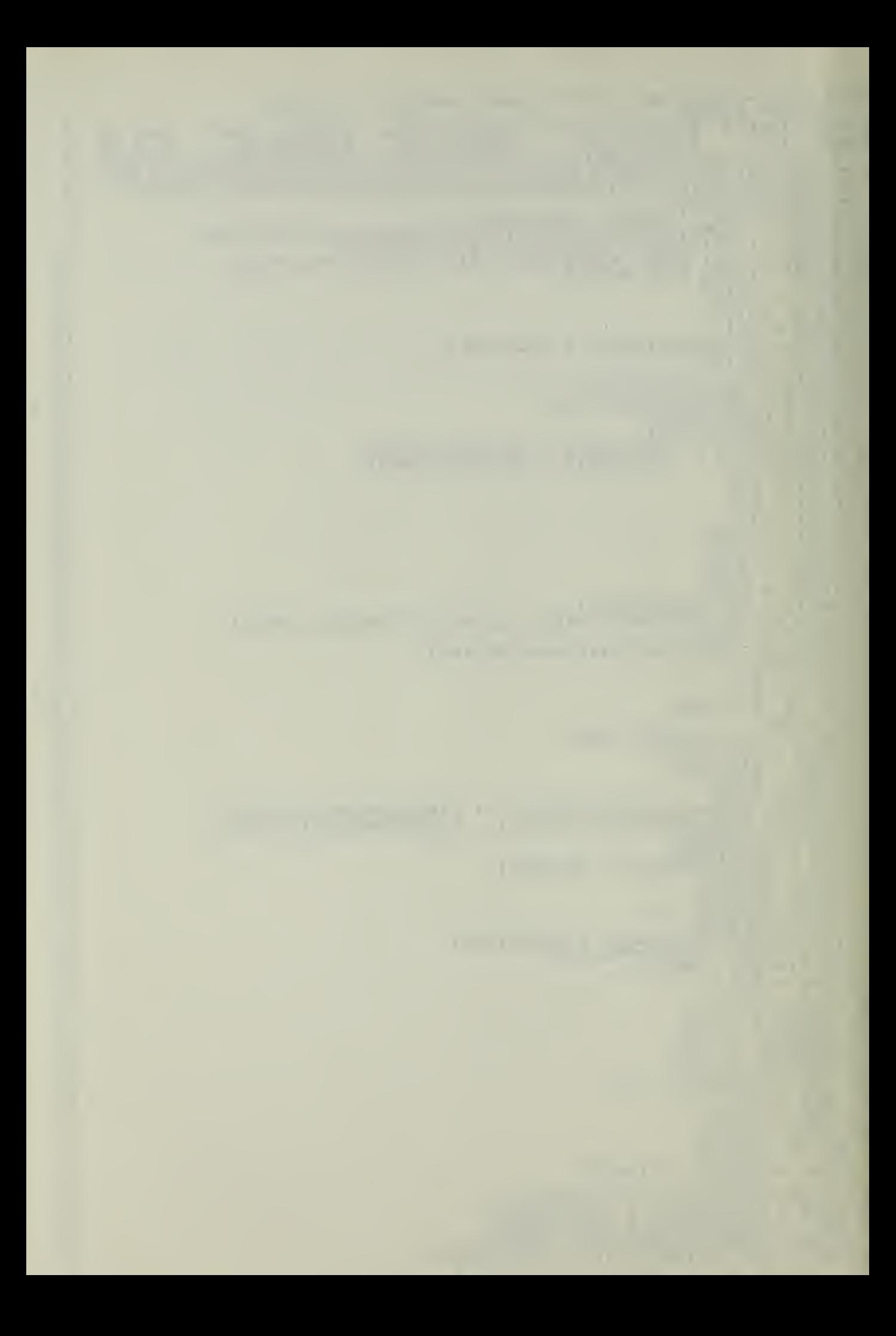

ABC (H, FA, FB, FC, DA, DS, DC)<br>
TERP (COSK, YC(S), YC(8), YC, SK, SKX, SKY,<br>
TERP (SINK, YC(S), YC(8), XC, SK, SKX, SKY,<br>
= SQRTF(CK\*CK + SK\*CKY)<br>
= CX/ROOT<br>
= CX\*SKY - SK\*CKY<br>
= CX\*SKY - SK\*CKY<br>
= CX\*SKY - SK\*CKY<br>
= XLA CALL AT<br>CALL TT<br>CALL TT<br>CALL TT<br>CALL TT<br>CALL TT<br>CALL TT<br>CALL TT<br>COSOM<br>COSOM<br>COSOM<br>COSOM<br>COSOM<br>COSOM **888888888901234567890010888888889012345678900**  $SINQMK  
\nABS =  
\nORD =$ HYP<br>SINBR<br>SINBR<br>SINAJN<br>VMIN<br>COSA  $\begin{array}{c} 101 \\ 102 \\ 103 \\ 104 \\ 105 \\ 105 \end{array}$ COSP<br>
COSP<br>
COST<br>
COST<br>
COST<br>
COST<br>
COST<br>
COST<br>
COST<br>
COST<br>
COST<br>
COST<br>
COST<br>
TELL<br>
COST<br>
TELL<br>
COST<br>
COST<br>
COST<br>
COST<br>
COST<br>
COST<br>
COST<br>
COST<br>
COST<br>
COST<br>
COST<br>
COST<br>
COST<br>
COST<br>
COST<br>
COST<br>
COST<br>
COST<br>
COST<br>
COST<br>
COST<br> DELX\*DELX + DELY\*DELY)/1043.638 743  $\begin{array}{l} \mathbf{F}(X^{1,1},\mathbf{X}^{1,2},\mathbf{X}^{1,1},\mathbf{X}^{1,2},\mathbf{X}^{1,2},\mathbf{X}^{1,2},\mathbf{X}^{1,2},\mathbf{X}^{1,2},\mathbf{X}^{1,2},\mathbf{X}^{1,2},\mathbf{X}^{1,2},\mathbf{X}^{1,2},\mathbf{X}^{1,2},\mathbf{X}^{1,2},\mathbf{X}^{1,2},\mathbf{X}^{1,2},\mathbf{X}^{1,2},\mathbf{X}^{1,2},\mathbf{X}^{1,2},\mathbf$  $\bullet$  5  $140$ <br> $141$  $141$  $\bullet$  $141$ 144456789 15015567 i 58

 $\overline{\mathbf{r}}$ 8

 $80$ <br>81

×

0 1  $\bullet$ 

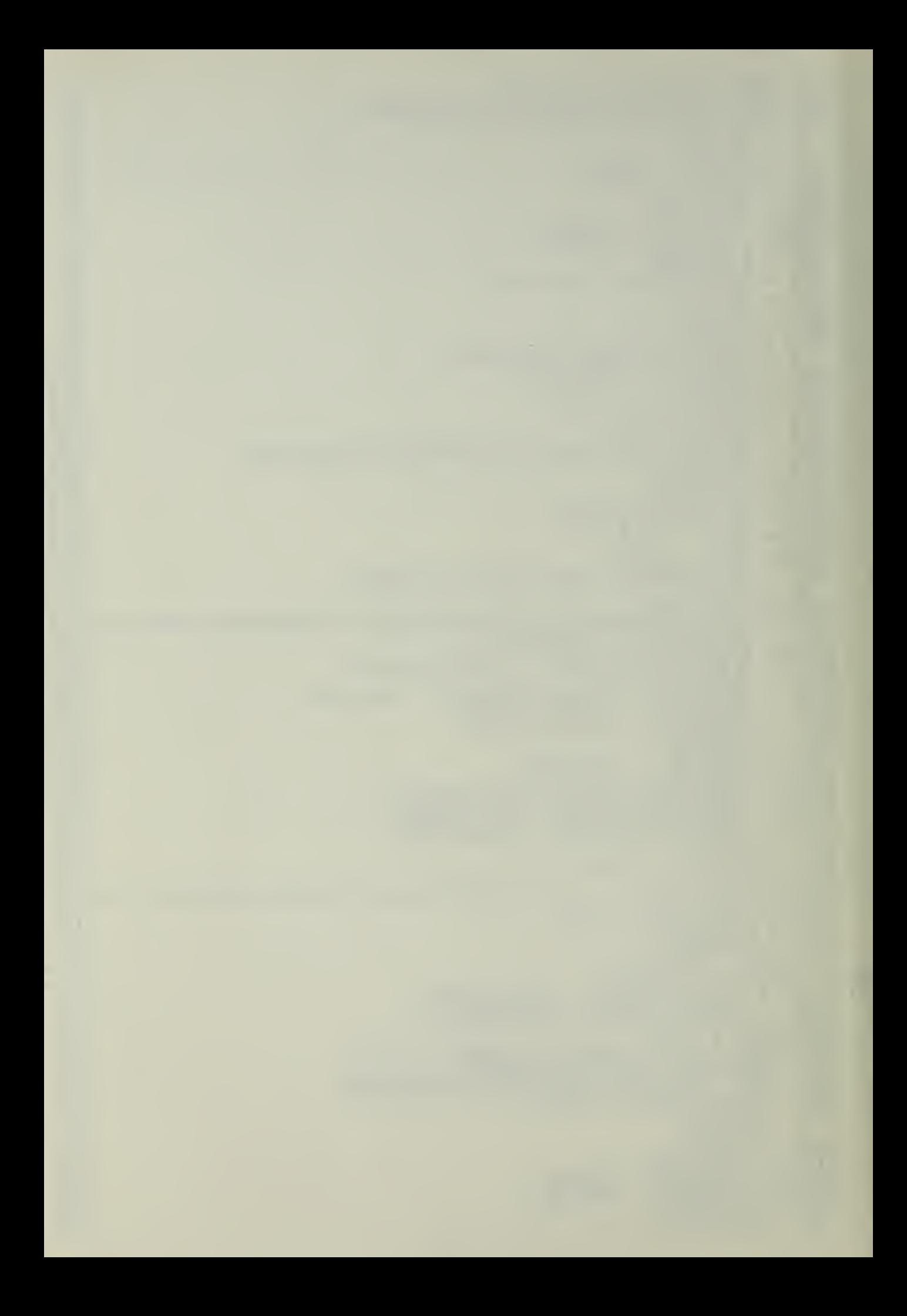

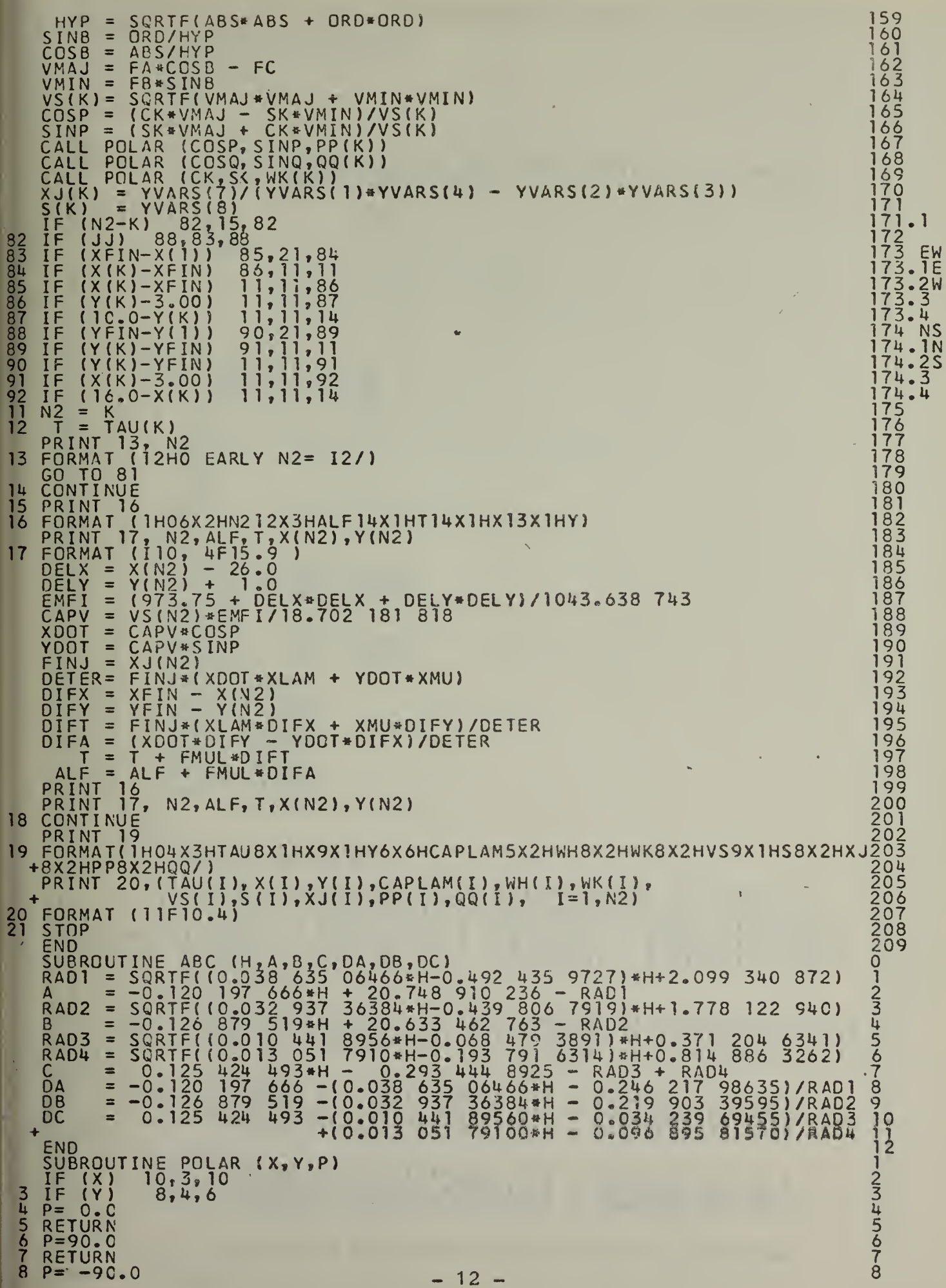

 $\epsilon$ 

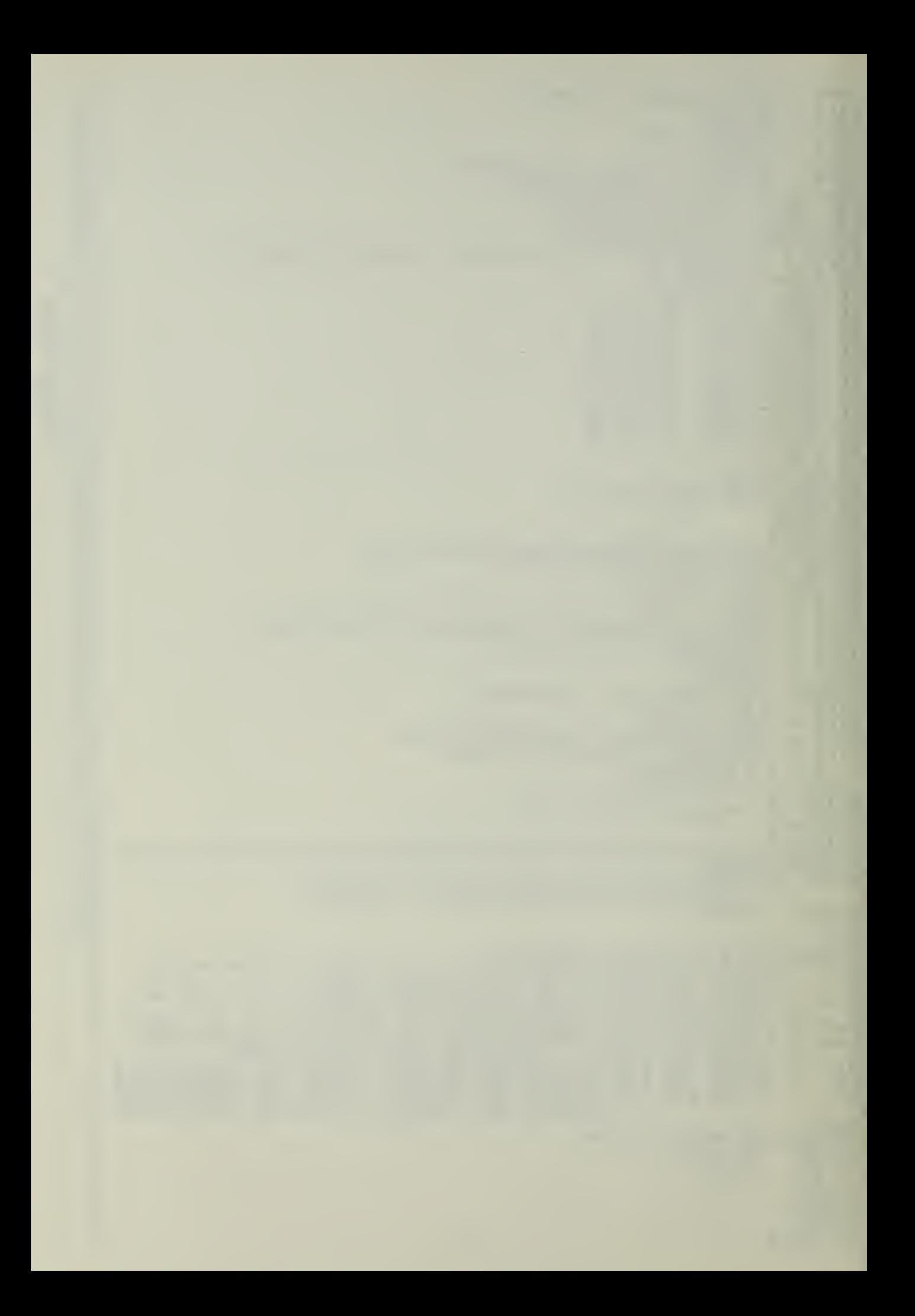

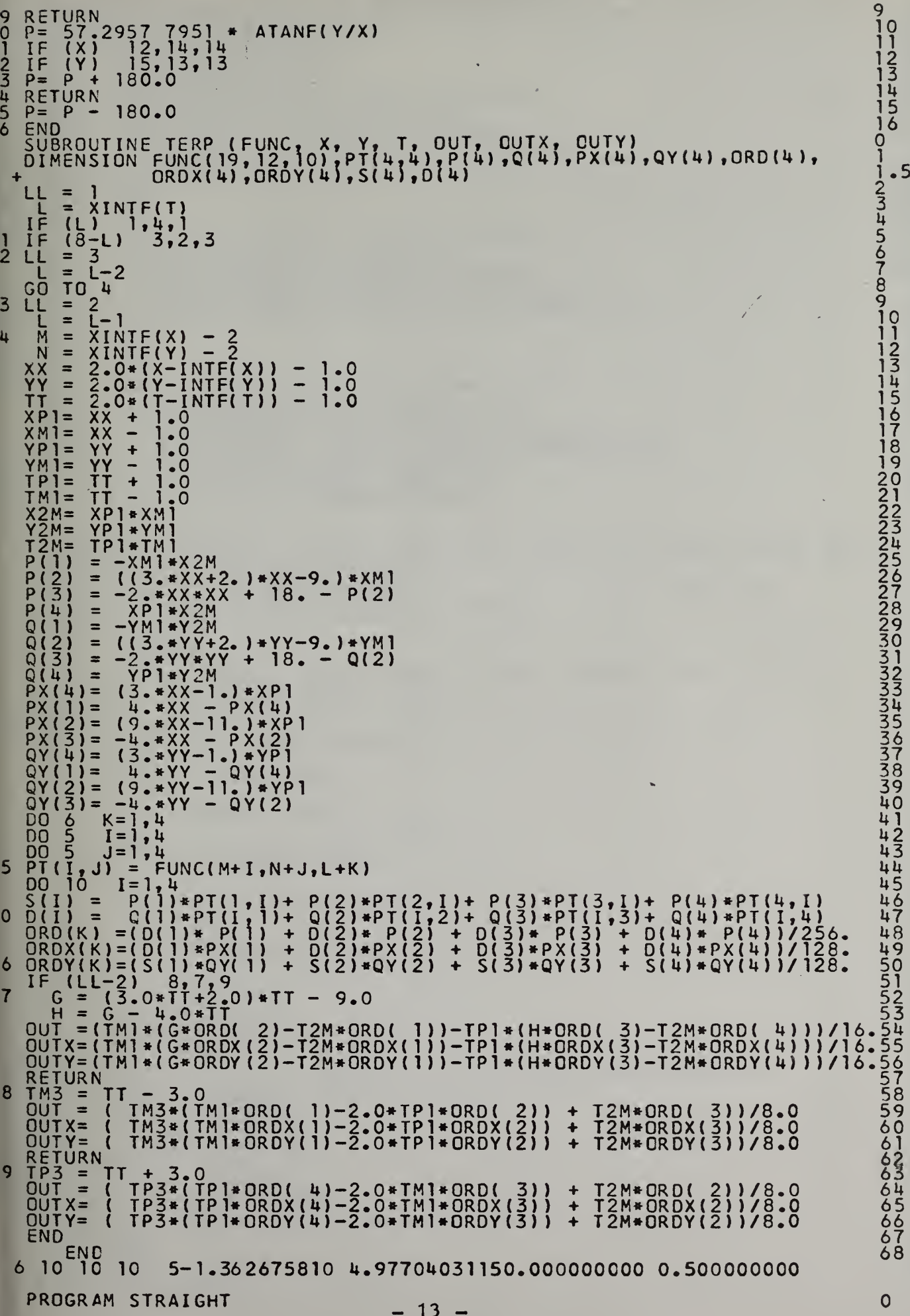

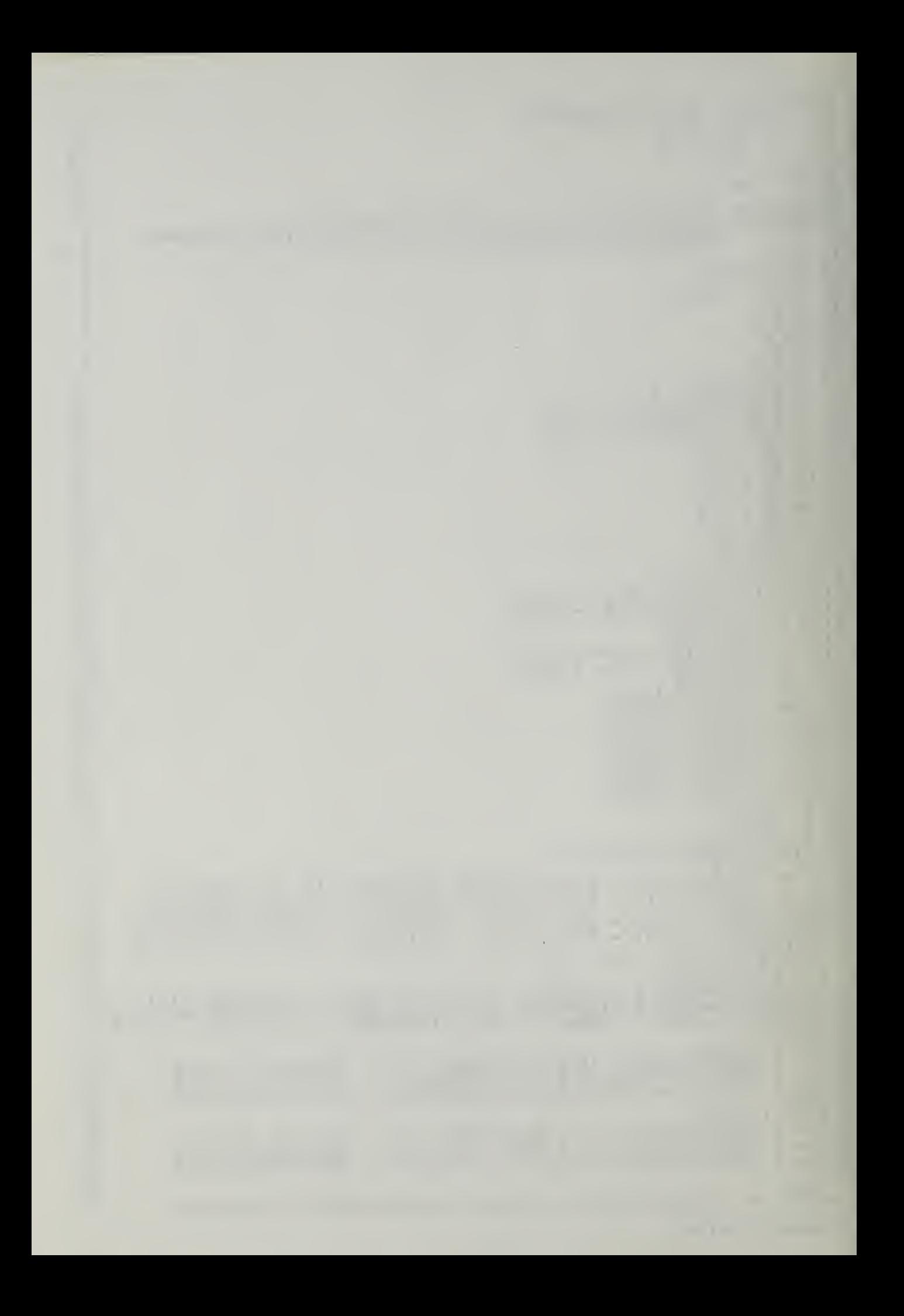

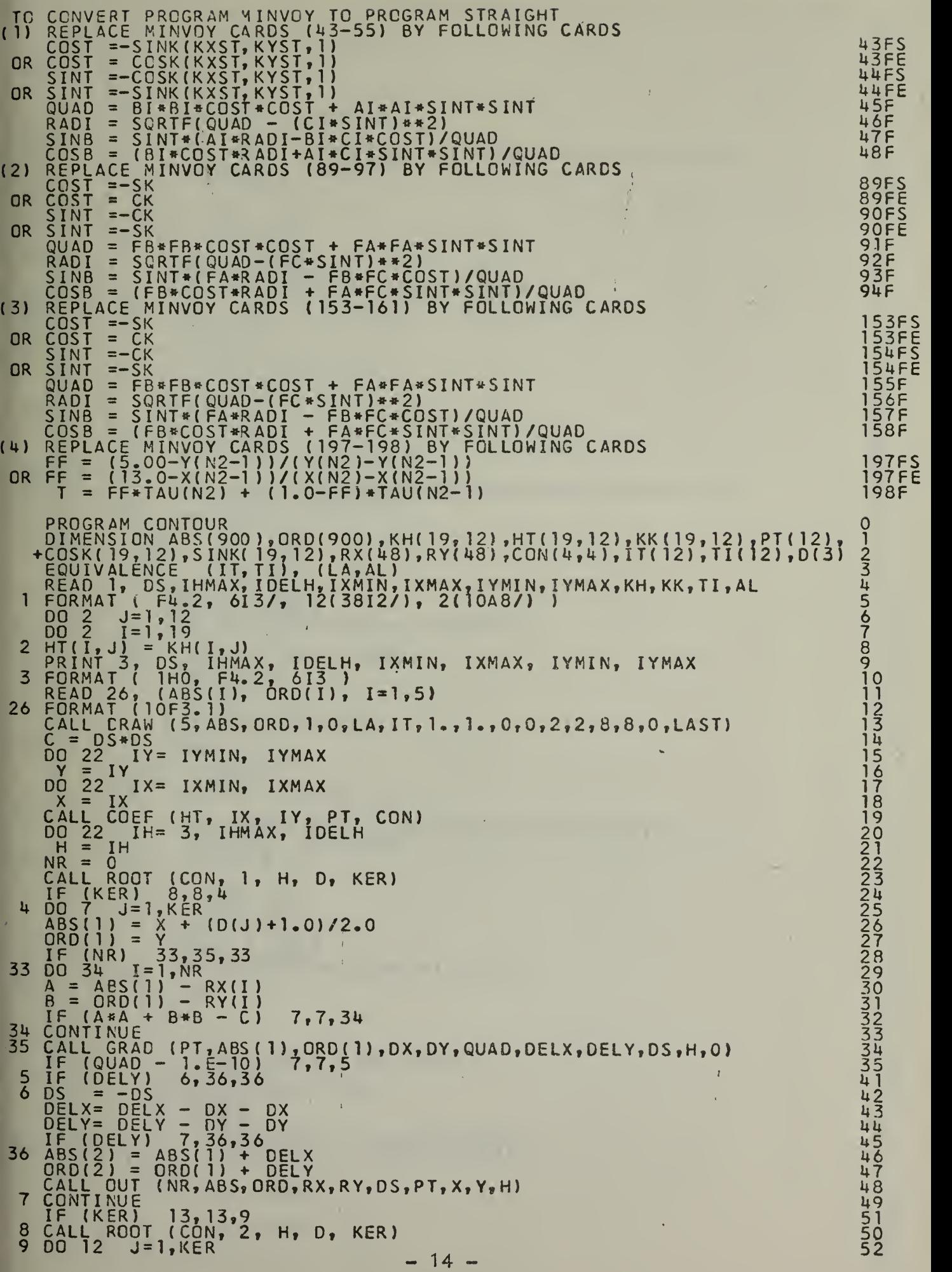

×

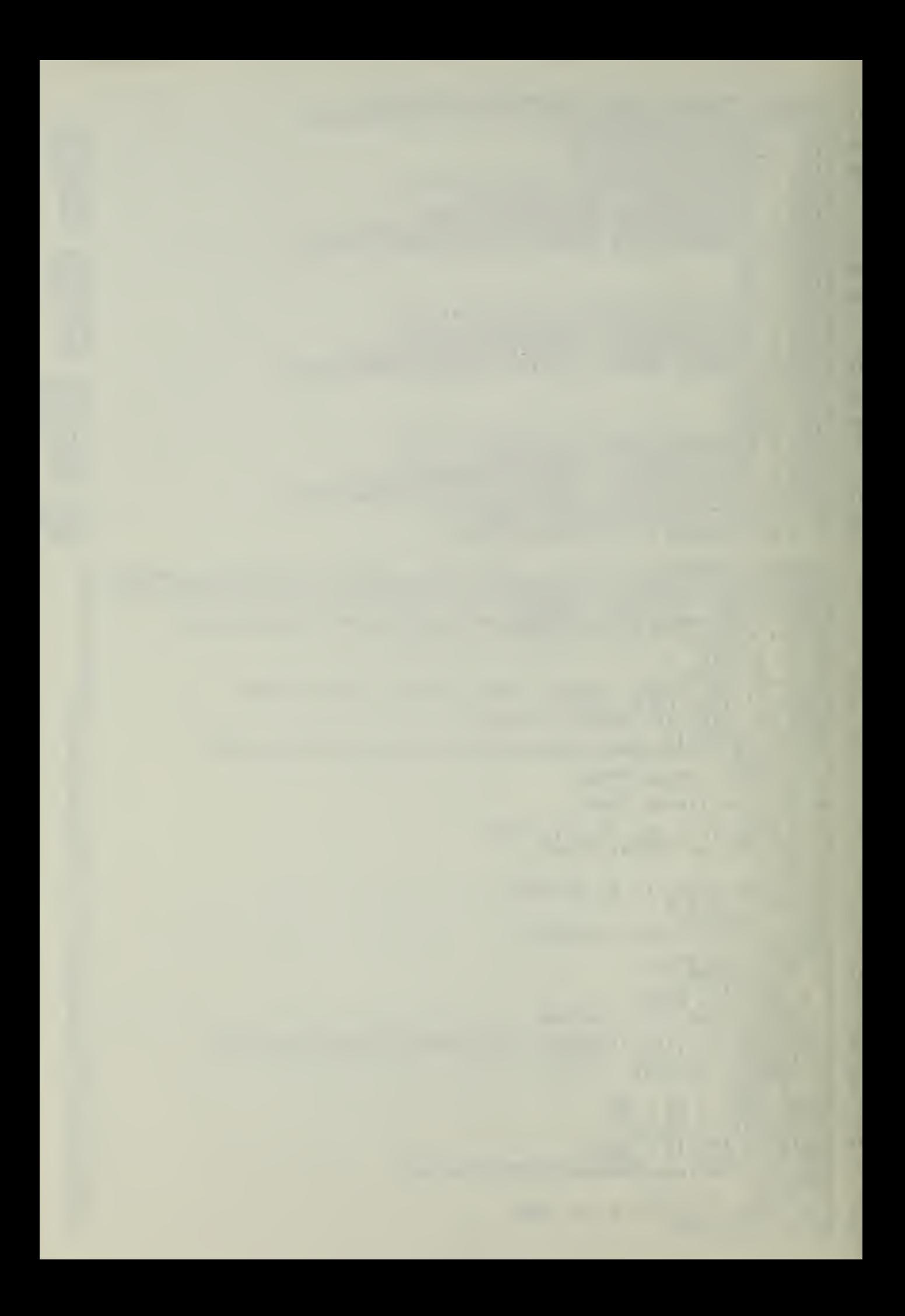

```
\text{ABS}(1) = \text{X} \text{S3}ORD(1) = Y + (D(1) + 1.0)/2.0IF (NR) 37,39,37 \frac{55}{55}37\,00\,38\,1=1, NR 56\,A = ABS(1) - RX(1)<br>
B = ORD(1) - RY(1)<br>
58 = ORD(1) - RY(1)<br>
58 = ORD(1) - RY(1)IF (A*A + B*B - C) 12,12,38 59\frac{38}{20} CONTINUE 60
39 CALL GRAD (PT,ABS(1),ORD(1),DX,DY,QUAD,DELX,DELY,DS,H,O)
 IF (QUAD - 1, E-10) 12,12,10 62
10 IF (DELX) 11,40,40 \frac{68}{68}11 \text{ DS} = -0.5, 69 \text{ }\frac{69}{20}\overline{D}ELY= \overline{D}ELY - \overline{D}Y - \overline{D}Y - \overline{D}Y - \overline{D}Y - \overline{D}Y - \overline{D}Y - \overline{D}Y - \overline{D}Y - \overline{D}Y - \overline{D}Y - \overline{D}Y - \overline{D}Y - \overline{D}Y - \overline{D}Y - \overline{D}Y - \overline{D}Y - \DELX= DELX - DX - DXIF (DELX) 12,40,40,7240 \text{ ABS}(2) = \text{ABS}(1) + \text{DELX} 73ORD(2) = ORD(1) + DELY<br>ORD(2) = ORD(1) + DELYCALL CUT (NR, ABS, ORD, RX,RY,DS,PT, X, Y, H) 75
\frac{12}{76} CONTINUE \frac{76}{75}13 CALL ROOT (CON, 3, H, D, KER) 77
 IF (KER) 18,18,14 78
14 DO 17 J=1,KER 79
 ABS(1) = X + [D(J) + 1.0)/2.0 80
 ORD(1) = Y + 1.0 81
 IF (NR) 41,43,41 82
41 DO 42 I = 1, NR (8,3)A = ABS(1) - RX(1) 84
 B = 0RD( 1) - RY(I) \qquad \qquad 85IF (A*A + B*B - C) 17,17,42 86
42 CONTINUE 87
43 CALL GRAD (PT,ABS(1),QRQ(1),DX,DY,QUAD,DELX,DELY,DS,H,O)
 IF (QUAD - 1, E-10) 17,17,15 89
15 IF (DELY) 44,44, 16 95
16 \text{ DS} = -\text{DS} 96
 \angleDELX - DX - DX 97
 DELY= DELY - DY - DY 98
 IF (DELY) 44,44,17 99
44 ABS(2) = ABS(l) * DELX 100
 ORD(2) = ORD(1) + DELY 101
 CALL CUT (NR, ABS, ORD, RX, RY,DS, PT, X, Y, H) 102
17 CONTINUE 103
18 CALL ROOT (CON, 4, H, D, KER) 104
 IF (KER) 22,22,19 105
19 DO 22 J=1,KER 106 ABSd ) = X + 1.0 107
 ORD(l) = Y + (D(J )+1.0)/2.0 108
 IF (NR) 45,47,45 109
45 DO 46 1=1, NR 110
 A = ABS(1) - RX(I)<br>B = ORD(1) - RY(I) 112<br>B = 0RD(1) - RY(I) 100.00 M
 IF (A*A + B*B - C) 22,22,46 113
\frac{46}{4} CONTINUE 114
47 CALL GRAD ( PT , ABS ( 1 ) ,ORD( 1 ) ,DX,DY, QUAD, DELX, DELY, DS.H.O) 115
 IF (QUAD - 1.E-10) 22,22,20 11620 IF (DELX) 48,48,21 122
21 \text{ DS} = -0.5 23 \text{ N} = 123\overline{D}ELY - \overline{D}Y - \overline{D}Y - \overline{D}Y 124
 DELX= DELX - DX - DX<br>0 125
 IF (DELX) 48,48,22 \frac{1}{26}48 \text{ ABS}(2) = \text{ABS}(1) + \text{DELX} 127
 ORD(2) = ORD(1) + DELY<br>ORD(2) = ORD(1) + DELYCALL CUT (NR, ABS, ORD, RX, RY, DS, PT, X, Y, H) 129 129
22 \overline{C}ONTINUE 130
 DO 23 1=1,19 103
 DELI = I-26, 104\overline{00}, 23 J=1, 12 105
 \begin{array}{ccc} 0 & 1 & 1 \\ 0 & 0 & 1 \end{array} = \begin{array}{ccc} 1 & 1 & 1 \\ 0 & 0 & 1 \end{array}RAD = SCRTF(DELI*DELI + DELJ*DELJ) | 107<br>ANCLE = SCRTF(DELI*DELI + DELJ*DELJ)
 AMGLE = KK(I, J) * 10 108
 ANGLE = ANGLÉ/57.2957 7951 ' 109 ' 109 ' 109 ' 109 ' 109 ' 109 ' 109 ' 109 ' 109 ' 109 ' 109 ' 109 ' 109 ' 109
 COS = COSF(\overline{ANGLE}) 110
SIN = SINF(ANGLE)<br>COSK(I,J) = -(DELI*COS + DELJ*SIN) /RAD 112<br>23 SINK(I,J) = (DELI*SIN - DELJ*COS) /RAD 113
 IXP = IXMIN + 1 114
 IYP = IYMIN + 1<br>DO 24 IYP = IYNIN + 10.24 IY = IYP, IYMAX 118Y = IY<br>00 = 24 IX = IXP.IXMAX 120<br>120
 X = IX<br>SOS = COSVIY = IY\text{COS} = \text{COSK}(1X,1Y) -15 - 122
```
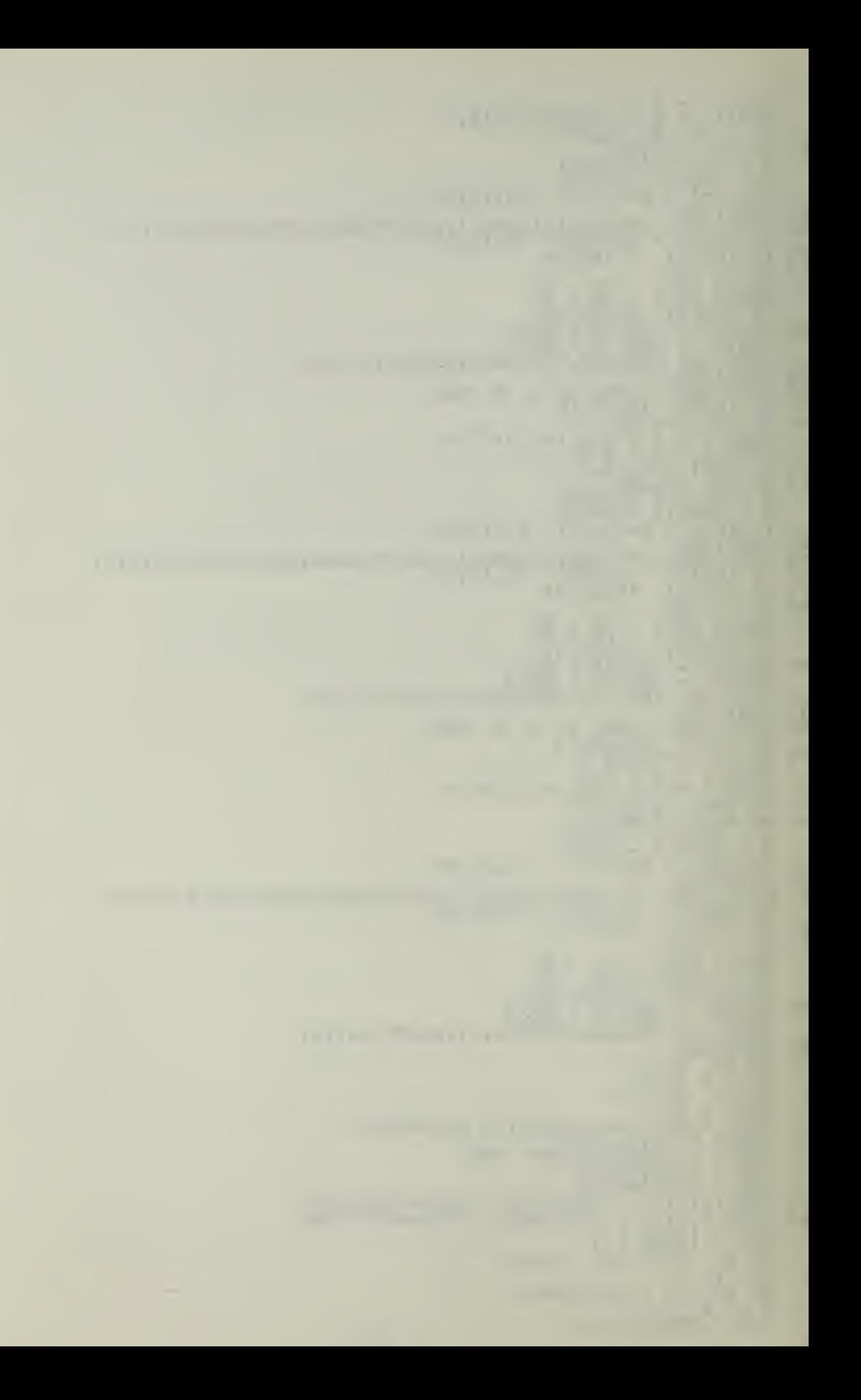

```
SIN = SIMK(IX, IY) 123
  \overline{ABS(1)} = X + \overline{COS/3} \cdot Q 124
  ORD(1) = Y + SIN/3.0 125
  \text{ABS}(2) = \text{X} + \text{X} - \text{ABS}(1) 126
  \overline{ORD}(2) = Y + Y - \overline{ORD}(1)<br>\overline{127} 127
  \widehat{ABS(3)} = ABS(2) + (1.732050807 * COS - SIN)/18.0 128
 ORD(3) = ORD(2) + (1.732050807* SIN + COS)/18.0 129
  \text{ABS}(4) = \text{ABS}(3) + \text{SIM}/9.0 130
  ORD(\frac{1}{2}) = ORD(3) - COS/9.0 131.
  \text{ABS}(5) = \text{ABS}(2) 132
 ORD(5) = ORD(2) 133
  0.28, 1 = 1,5, 1.34\overline{ABS(I)} = 0.8*ABS(I) - 4.0 135
28 \text{ ORD}(1) = 0.8*ORD(1) - 3.2<br>2.3* 2.4* 2.3* 2.4* 2.3* 2.4* 2.3* 2.4* 2.5* 2.3*CALL CRAW (5,ABS,ORD,2,O,LA,IT,1.,1.,0,0,2,2,8,8,0,LAST) 137
24 CONTINUE 139
 READ 29, (AB_5(I), I=1,52) 140
29 FORMAT ( 4(13F6.3/) ) 50.1R \in \mathsf{AD}_2 29, (ORD(I), 1=1,52) 142
 \begin{array}{ccc} 0 & 30 & 1 = 1,52 \\ 0.8 & 2.84 & 0.85 \\ 0.8 & 0.8 & 0.84 \\ 0.8 & 0.9 & 0.94 \\ 0.9 & 0.9 & 0.94 \\ 0.9 & 0.9 & 0.94 \\ 0.9 & 0.9 & 0.94 \\ 0.9 & 0.9 & 0.94 \\ 0.9 & 0.9 & 0.94 \\ 0.9 & 0.9 & 0.94 \\ 0.9 & 0.9 & 0.94 \\ 0.9 & 0.9 & 0.94 \\ 0.9 & 0.9 & 0.94 \\ 0.930 \text{ QRD}(1) = 0.8*0 \text{RD}(1) - 3.2 145CALL CRAW (52,ABS,ORD,2,0,LA, IT, 1 ., 1. ,0,0,2,2 ,8,8, 0, LAST) 146
 READ 29, (ABS(I), I=1,52) 148
 READ_2 29, (ORD(I), 1=1,52) 149
 00, 32, 1=1, 52, \ldots, 150\begin{array}{r} \text{ABS(I)} = 0.8* \text{ABS(I)} - 4.0 & 151 \\ \text{32 ORD(I)} = 0.8* \text{ORD(I)} - 3.2 & 152 \\ \text{ABD(I)} = 0.8* \text{ORD(I)} - 3.2 & 152 \\ \end{array}CALL CRAW (52,ABS,0RD,3,0,LA, IT,1.,1. ,0,0 ,2,2 ,8, 8, 0, LAST) 153
25 \text{ STQP } 25 154
 END 155
 SUBROUTINE COEF (HT, IX, IY, P, CON)
 DIMENSION HT(19,12), P(12), CÓN(4,4)<br>P(1) = HI(IX,IY-1)
 P(2) = HI(IX+1, IV-1) 3
 L \times = I \times -2 4 \frac{1}{2}0.1 \t{1}, 1 = 1, 4P(2+1) = HI(LX+I, IY) 6
1 \cdot P(6+1) = HT(LX+1, IY+1) 7
 P(11) = HT(IX, IY+2) 8
 P(12) = HT(IX+1, IY+2) 9
 COM(1,1) = P(6) - P(3) + 3.0*(P(4)-P(5))CON(2,1) = P(3) - P(4) - P(5) + P(6) 11
 CON(3,1) = P(3)-P(6) + 11.*(P(5)-P(4))CON(4,1) = -P(3)-P(6) + 9.0*(P(5)+P(4))CON(1,3) = P(10)-P(7) + 3.0*(P(8)-P(9))CON(2,3) = P(10) - P(9) - P(8) + P(7) 15
 COM(3,3) = P(7)-P(10) + 11.*(P(9)-P(8))
 CON(4,3) = -P(7)-P(10) + 9.0*(P(9)+P(8)) (20N(4,3)) [7]COM(1,2) = P(11)-P(1)+3.0+(P(4)-P(8))CON(2,2) = P(1) - P(4) - P(8) + P(11) 19
 CON(3,2) = P(1)-P(11)+ 11. * (P(8)-P(4))
 CON(4, 2) = -P(1) - P(11) + 9.0*(P(8) + P(4))COM(1,4) = P(12)-P(2)+3.0*(P(5)-P(9))CON(2, 4) = P(12) - P(9) - P(5) + P(2) 23
 CON(3, 4) = P(2)-P(12) + 11.*(P(9)-P(5))CON(4,4) =-P(2)-P(12)+ 9.0*(P(9)+P(5))
 \frac{26}{26}SUBROUTINE ROOT (CON, KS, H, D, KER)
 DIMENSION CON(4,4), 0(3), X(3) 1 1 FOURTH = CON(4,4), 0)<br>FOURTH = CON(4,KS) - 16.0*H
 IF (CCN(1,KS)) 12,2,12 \overline{5}2 IF (C0N(2,KS) ) 6,3, 6 6
3 IF (CON(3, KS)) 11, 4, 11 (4 IF (FCURTH) 9,5, 9 8
5\begin{array}{ccc} 5 & 0 & 11 \\ 0 & 12 & 12 \\ 0 & 21 & 12 & 12 \\ 0 & 0 & 0 & 12 \end{array}KER = 2 . 2 1.0
 RETURN \frac{12}{12}6 B = 0.5*CON(3, KS) /CON(2, KS) (2, 6) (3, 1)C = F0URTH/CON(2, KS) \frac{1}{4}QUAD = B*B - C 15
 RAD = SQRTE(ABSE (QUAD)) 16
 IF (QUAD) 7,8,10 0.257 \text{ IF} (\text{RAD} - 1. \text{E} - 5) = 8,8,98 \times (1) = -8 19
 KER = 1 20
GO TO 28 \frac{21}{22}<br>9 KER = 0 \frac{22}{22}RETURN 23
10 \text{ X}(1) = -B + RAD -16 + \overline{24}
```
p

10

12

13

14

16

18

20

21

22

 $24$ 

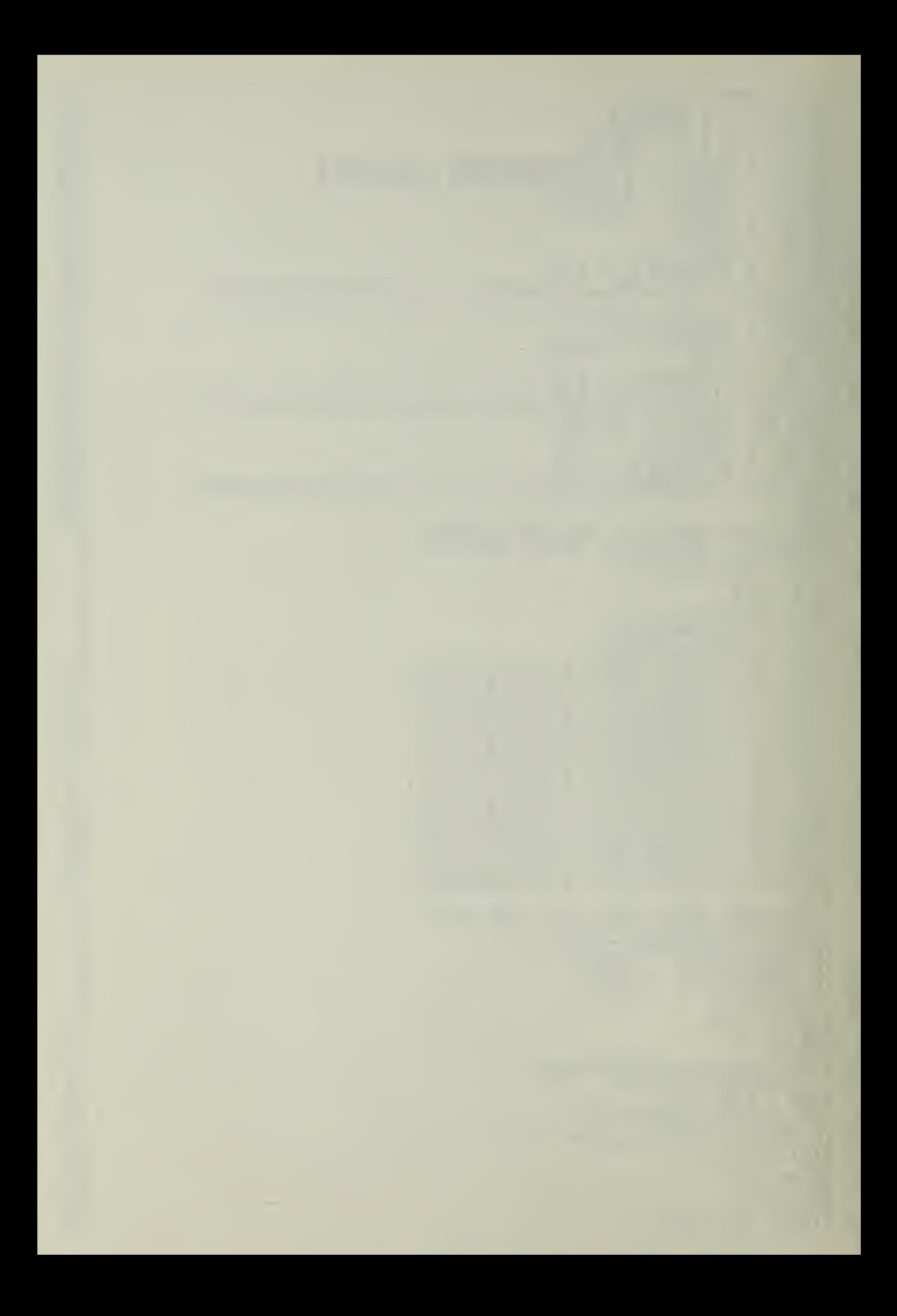

```
X(2) = -B - RAD<br>
XER = 2/5<br>
2/5<br>
2/5<br>
2/5<br>
2/5G0, 10, 2811 X(1) = -F0URTH/CON(3,KS) 28
  KER = 1 29
  G0 TO 28 \frac{30}{21}12 \text{ A} = \text{COM}(2, \text{KS}) / \text{CON}(1, \text{KS})B = CCN(3,KS)/CON(1,KS) 32
  C = \begin{bmatrix} 53 \\ 54 \end{bmatrix} FOURTH/CON( \frac{1}{2}, KS)
  P = A*A/9.0 - B/3.0 34Q = A*B/6.0 - C/2.0 - A*A*A/27.0 35
  RAD = SQRIF(ABSET) 36
  IF (P) 13,16,18 37
13 PHI3= ASINH(Q)/(RAD*RAD*RAO) /3.0 38
  X(1) = 2.0*RAD*SIMH(PHI3) - A/3.0 39
  KER = 1 40
  IF (1 .732050807»RAD*C0SH<PHI3) - l.E-5) 15,15,28 41
15 X(2) = - (X(1) + A)/2.0<br>KER = 2<br>KER = 2
GO TO 28 44
16 X(l) = (2.0*A8SF(Q) )**. 33333333333333 - A/3.0 45
  KER = 1IF (Q) 17,28,28 \qquad \qquad17 \times (1) = -X(1) - A/1.5 48
  GQ = 702818 ARG = Q/(RAD*RAD«RAD) 50
  IF (ABSF(ARG) - 1.0) 27,25,19 51<br>Distribution of the state of the state of the state of the state of the state of the state of the state of the
19 PHI3 = ACOSH(ABSF(ARG))/3.0 52IF (Q) 21,24,24<br>53 53
21 \times 11 = -2.0 * RAD * COSH(PHI3) - A/3.0 54
22 KER = 1 55
  IF_1(1.732050807*BAD*SINH(PHI3) - 1.E-5) 15,15,28 56
24 \times 11 = 2.0*RAD*COSH(PHI3) - A/3.0 57
  G0, T0, 22 G0, T0, 2325 \text{ X(1)} = 2.0*485F(Q)**.33333333333333 + A/3.0 59
  X(2) = - (X(1) + A)/2.0 60<br>KER = 2 61 60
  IF (Q) 26,28,28 62
26 \times (2) = -\times (2) - \frac{1}{2} \times (2) - \frac{1}{2} \times (GO TO 17 64
27 PHI3 = ACOSFf ARO/3.0 65
  SIN = 1.732050807*RAD*SINF(PHI3) 66
  Z = \text{RAD} + \text{COSF (PHI3)} 67<br>X(1) = Z + Z - A/3.0 68
  X(2) = -Z + SN - A/3.0 69
X(3) = X(2) - SN - SIN<br>
KER = 3<br>
28 JAR = 0 71<br>
28 JAR = 0 72
  DO 30 1=1, KER * 73
IF (ABSF(Xd)) - 1.0) 29,29,30 74
27 PHI3 = ACOSF(ARG)/3.0<br>
SIN = 1.732050807*RAD*SINF(PHI<br>
Z = RAD*COSF(PHI3)<br>
X(1) = Z + Z - A/3.0<br>
X(2) = -Z + SIN - A/3.0<br>
X(3) = X(2) - SIN - SIN<br>
RER = 3<br>
BOR 30 I=1, KER<br>
IF (ABSF(X(I)) - 1.0) 29,29,30<br>
29 JAR = JAR 
  D(JAR) = X(I) 76
30 CONTINUE 77
  KER = JAR \frac{78}{18}\frac{1}{29}SUBROUTINE GRAD (P, X, Y, DX, DY, QUAD, DELX, DELY, DS, H, KD) O DIMENSION P(12)<br>DIMENSION P(12)<br>XX = 2.0*(X - INTF(X)) - 1.0
  YY = 2.0*(Y - INTF(Y)) - 1.0 3
  XP1= XX + 1.0<br>XM1= XX - 1.0<br>YP1= YY + 1.0<br>YM1= YY - 1.0<br>YM1= YY - 1.0
  TX = 2.0*XXTY = 2.0*YYCIR =3.0»(XX*XX+YY*YY) - 10.0 10 X2M = XP1«XM1 1 I Y2M = YP1*YM1 12
  SXP = 6.0*XX + 2.0<br>SSXM = SXP - 4.0 1\frac{3}{4}SYP = 6.0*YY + 2.0<br>SYN = SYP - 4.0<br>SYN = 3YP - 4.0 16
  QXP = 18.0*XX + 2.0<br>QXM = QXP - 4.0<br>QYP = 18.0*YY + 2.0<br>QYM = QYP - 4.0 19 QYM = 0.0 20 19 20 20 20 20
  Q_1 = X2M*P(1Q) + Y2M*P(12) - (CIR-TX-TY)*P(Q)Q2 = X2M*P( 7) + Y2M*P(11) - (CIR+TX-TY)*P(8)<br>Q3 = X2M*P( 3) + Y2M*P( 1) - (CIR+TX+TY)*P(4)<br>Q1 = X2M*P( 3) + Y2M*P( 1) - (CIR+TX+TY)*P(4)
  23 Q4 = X2M»P( 6) Y2M»P( 2) - <CIR-TX + TY)*P(5> 24
  P1 = (Tx*P(10) - SXM*P(9))T*XP1 17-17
```
×

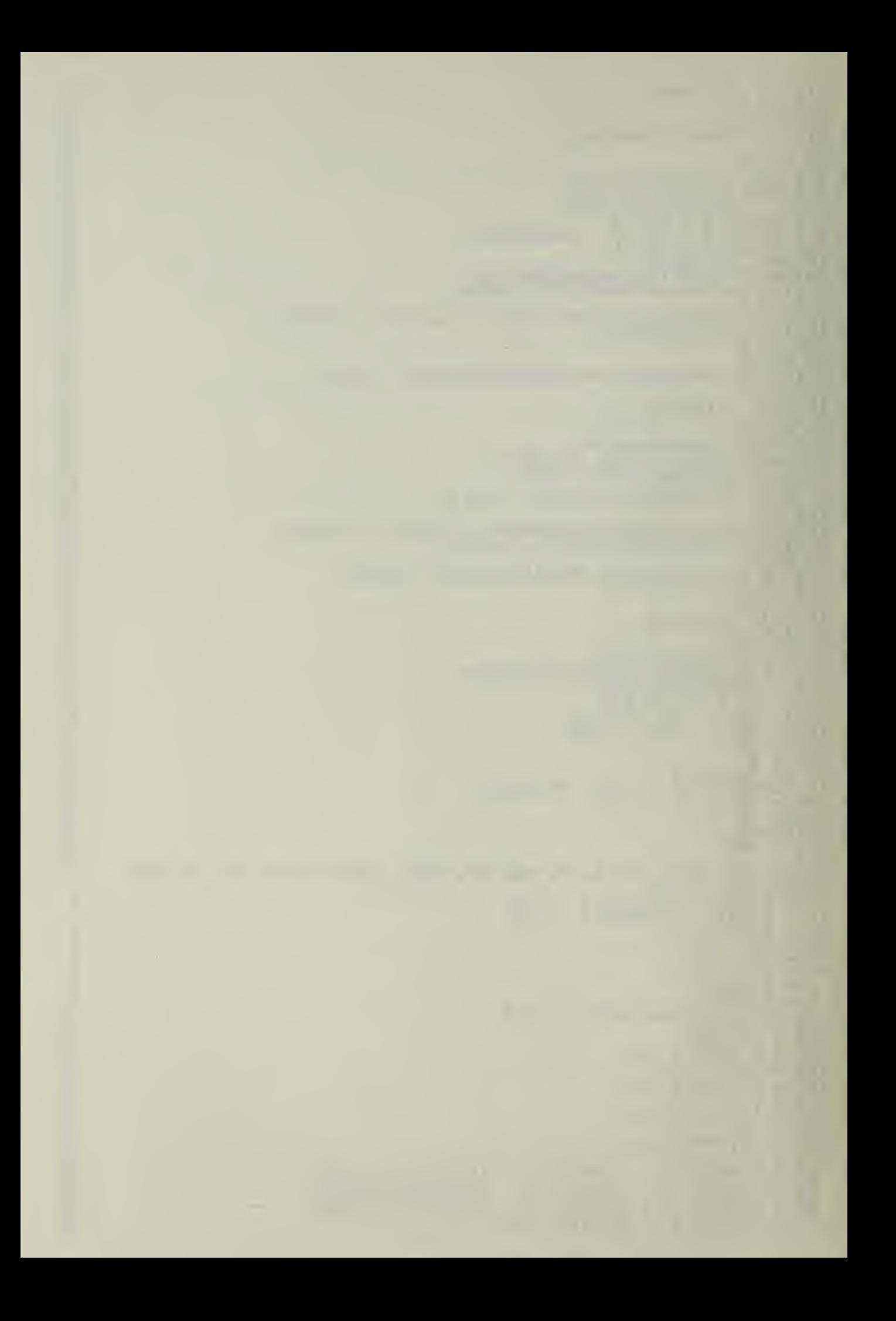

```
7! - 5x(TX*P)SXP*P(8))*)
                                 )*XM1
                                                                                 26 -P_2 =P(\left(3\frac{1}{2} – 5xSXP*P(\frac{11}{2}) ) *>
                                 )*XM1
                                                                                 27
   P_3 =(TX*P()P(5)6) - 5xSXM*P(5))*)
                                 ***28
   P_{\frac{1}{2}} =
         (\mathbf{I} \times \mathbf{P})P(
              P(12) - SYSYM*P(9))*\
                                                                                 29
   P_{5} =(TY*
                                 *YP1P(Y, \overline{2}) - \overline{S}YSYP # P(5)) *\
                                 )*YM1
   P6 =(TY*
              P(\overline{1}) - \overline{S}YSYP*P(\frac{11}{2}) ) *)
                       SYP*P(4))*YM1
   P^7 =(TY*P()\frac{31}{2}.
              P(11) – SYM<br>1*(Q1-Q2+P1
                       SYM*P(8) )*YP1
                                                                                 32
   PS =(TY*P()+P1-P2) + YM1*(Q3-QU+P3-PU))/16.0
                                                                                 33
   HX =(YP)*+P5-P6) + XM1*(Q3-Q2+P7-P8>)/16.0
              1*(Q1-Q4+P534
   HY =(XPI*1)*HY<sub>3</sub>
                                                                                 35
   QUAD = t
         = HX*HX
              *HX + HY*HY<br>= 1.E-10)
       (QUAD
                       ) 3,3,236
   IF (Q
 \frac{2}{\mu}5,4,5
1*(SXP*P
                                                                                 37
       (KC)_{\cdots 5}IF
HXX
                       ( 10)-QXP*P(9)-SXM*P(7)+QXM*P(8) ) +
                                                                                 38
        = (YP] * (
  \ddotmarkYM] * ( :
              1*(SXM*P (3( 3)-QXM*P(U)-SXP*P(6)+QXP*P(5) >)/8.0
                                                                                 39
   HYY =
              1*(SYP*P(12(12)-QYP*P(9)-SYM*P(2)+QYM*P(5)) +
                                                                                 40
          (XP1+(( 1 )-QYM*P(4)-SYP«P( 11)+QYP*R(8)) )/8.0
           XM 1 \star (
              1*(SYM*P(1)<br>-P4+P3-P2+P
                                                                                 41
   HXY = (P)<br>RAD = SQP<br>DX = DD<br>DY = 0<br>SEC = DX<br>DELX= DX
                       2+P5-P8+P7-P6+Q1-Q2+Q3-QU) /4.0
                                                                                 42
          (PI
SQR
              TF(QUAD)
                                                                                 43
              *HY/RAD<br>*HX/RAD<br>**************
                                                                                 44
           DS*HY
          \zetaDS * HX.
                                                                                 45
                       *DX + HXY*DX*DY HYY*DY«DY) /QUAD
                                                                                 46
          0.5*(H)*(HXXX*DX*DXDX - 1
              - HX * SEC
                                                                                 47
              - HY \ast SEC
   DELY= DY
                                                                                 48
          DY –
   RETURN
                                                                                 49
 5 DH = H - (YP1*(XP1*Q1-XM1*Q2) + YM1*(XM1*Q3-XP1*Q4))/32.0<br>DX = CH*HX/QUAD
                                                                                 50
              X/QUAD<br>Y/QUAD<br>#DH/QUAD
                                                                                 51
   DY = CH*HY/QU
                                                                                 52DELX = DH
                                                                                 53
 3 END
                                                                                 54
                       R.ABS,ORD,RX,RY,DS,PT,X,Y,H),
   SUBROUTINE OL
              E OUT (N
                       0),0RD(900),RX(48),RYU8),PT(12)
   DIMENSION
                ABS(900), 1
                                                                                 1.5C = 2.0*DS*DSS*DS
   NPT = 1<br>NR = NR +
                                                                                 2
              + 1<br>ABS(1)
                                                                                 3
 RX(NR) = ABS<br>
RY(NR) = ORD<br>
GO TO 1<br>
# IF (40-NPT)
                                                                                 4
              ORD( 1)
                                                                                 5
                                                                                 6
                       0,24, -T_{12}^{12}20, 20, 27
4 CALL GRAD (P)
                       ( NPT ),ORD( NPT ),DX,DY, QUAD, DELX, DELY,DS,H,0)
              (PT,ABS(NPT)<br>- 1.E-10)
                                                                                 8
   IF (QUAD
                       \frac{19,19,5}{2}9.5 ABS(NPT+1) =NPT) + DELX
              ) = ABS(NPT
                                                                                 14
   ORD(NPT+1) =NPT) + DELY
              ) = ORD(
                                                                                 15
 1 CALL GRADIPI,
                       NPT+1),ORD(NPT+1),DX,DY,QUAD,DELX,DELY,DS,H,1)
              (PT,ABS(NPT
                                                                                 16
   IF (QUAD
              - 1.5 - 10.2\frac{19,19,6}{6}17
              - C) 25,25
                       ,25,19
 6 IF (DELX - (18
I = NPT += + 1<br>\overline{AB} S(NPT)
                                                                                 19
   ABS(NPT) =T) + DX
                                                                                 20 -ORD(NPT)
              = ORD(NPT)
                       T) + DY
                                                                                 20.1
   NPT = NPT21
   IF (ORD(NPT)-
              PT)-Y) 7.
                       7,10,8
                                                                                 22
 7 NPT1= NPT1 -
              1 - 123
   GO TO 10
                                                                                 2439011-ORD(NPT))
   IF (Y+1.0
                       )) 9,10,10
                                                                                 25
   NPT1 = NPT1 -
              1 - 1<br>PTD-X) - 11<br>1 - 1
                                                                                 26
   IF (ABS(NPT1)
                        11,14,12
                                                                                 27
   NPT1= NPT1 -
                                                                                 28
   GO TO 15
                                                                                 29
\frac{12}{15}<br>\frac{15}{20}-ABS(NPT1))
                       1)) 11,14,14
   IF (X+1.0-AB
                                                                                 30
   IF (NPT-N
              PT1) 15
                       ,4,15
                                                                                 31
   NPT = NPT!
                                                                                 32
              1, 26, 26, 20IF (NPT-1
                       ,20
                                                                                 33
   NR = NR + 1<br>RX(NR) = ABS<br>RY(NR) = ORD<br>DO 21 1=1,N
                                                                                 34
              ABS(NPT)
                                                                                 35
              ORD(NPT)
                                                                                 36
              l.NPT
                                                                                 37
   ABS(I) = 0.8<br>ORD(I) = 0.8<br>LA = 4H<br>CALL CRAW (NI
              0.8*ABS(1)i = 4.038
211) - 3.20.8*ORD(I)
                                                                                 39
                                                                                 40
               (NPT,ABS,ORD,2,0,LA,7,1. t l.,0,0,2,2,8,8,0 t LAST)
                                                                                 41
   RETURN<br>NR = NR - 1<br><u>END</u>
                                                                                 42
26
                                                                                 43
               1
                                                                                 44
   END
                                                                                 45
|0|3 4 10 ZEROTH
  21 3 6 1
```
 $-18 -$ 

 $\label{eq:2} \mathcal{L}(\mathcal{L}^{\mathcal{L}}_{\mathcal{L}}(\mathcal{L}^{\mathcal{L}}_{\mathcal{L}})) \leq \mathcal{L}(\mathcal{L}^{\mathcal{L}}_{\mathcal{L}}(\mathcal{L}^{\mathcal{L}}_{\mathcal{L}}))$ 

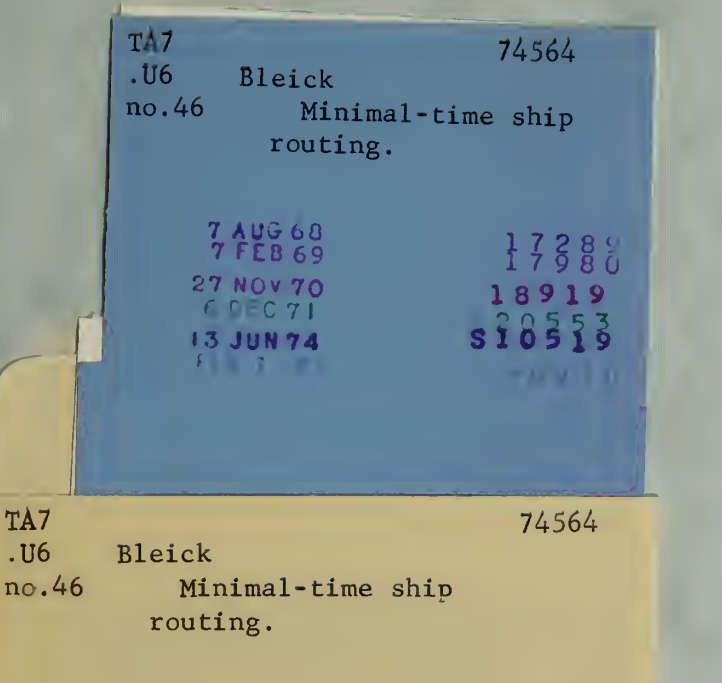

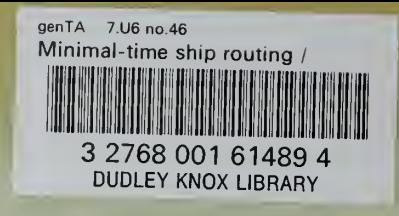